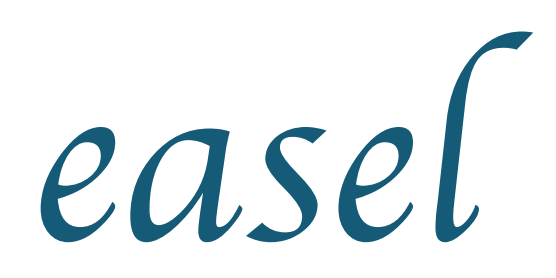

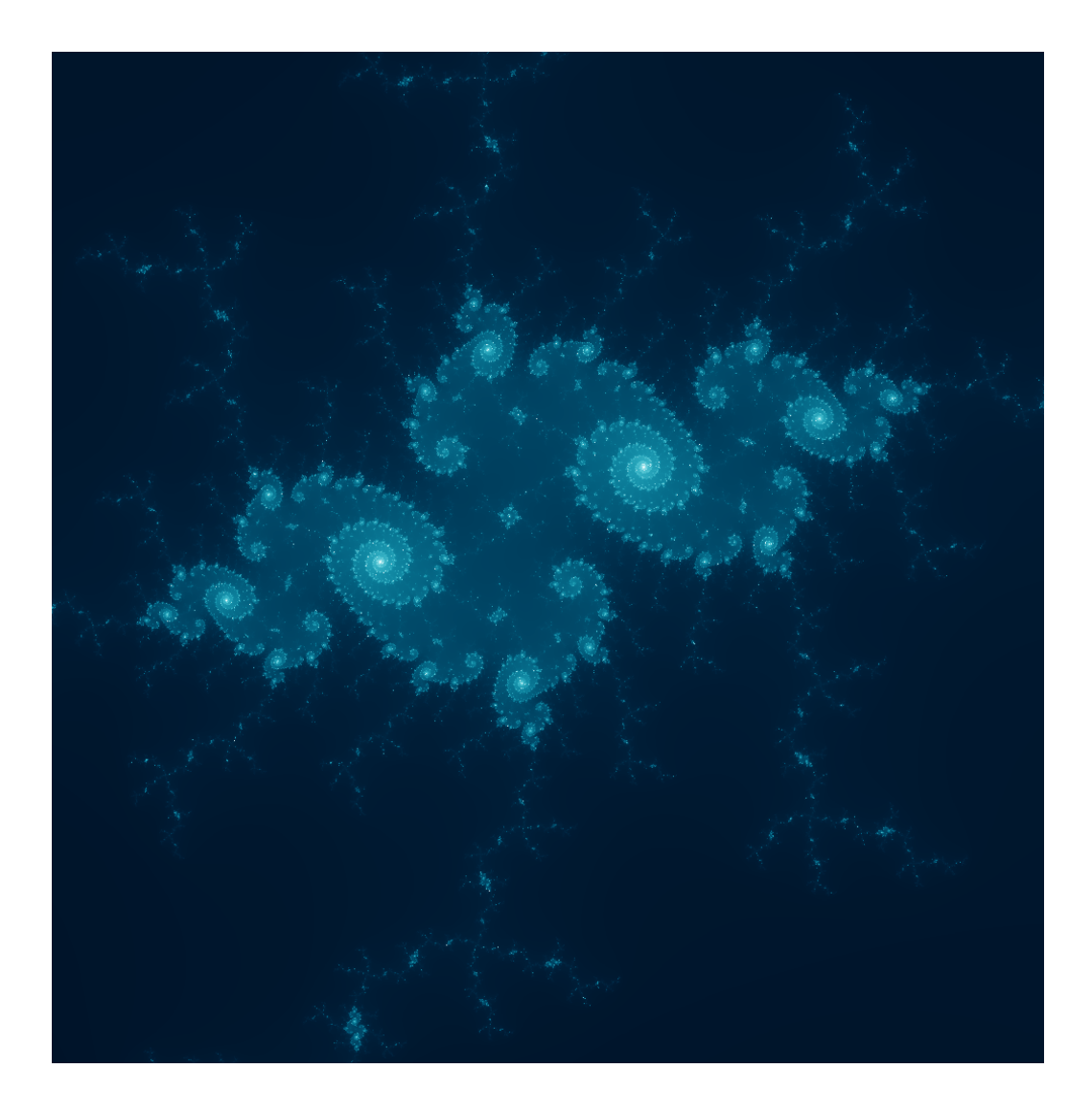

Manager | Danielle Crosswell | dac2182 Language Guru | Tyrus Cukavac | thc2125 System Architect | Yuan-Chao (Oswin) Chou | yc3211 Tester | Xiaofei (Sophie) Chen | xc2364

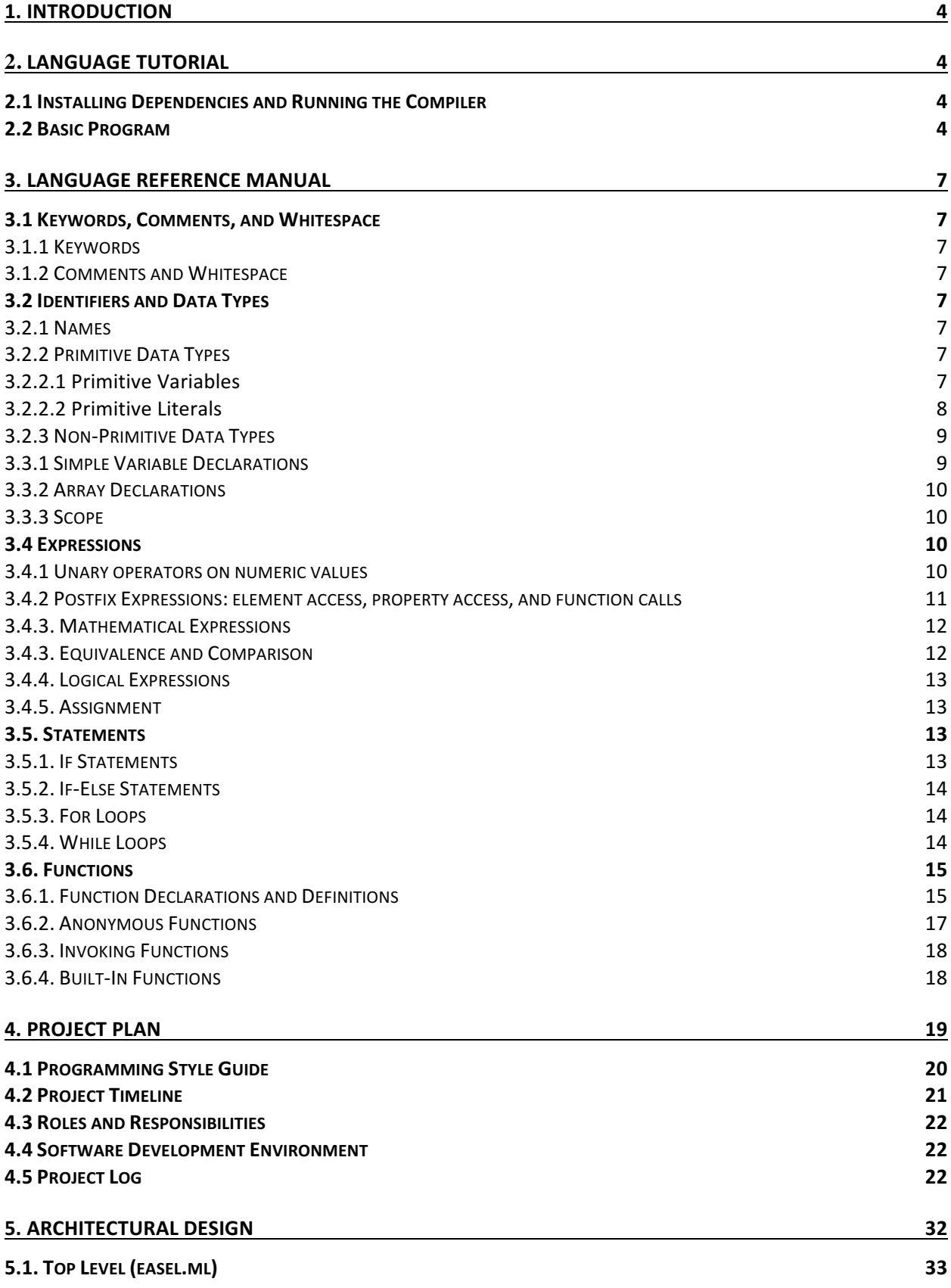

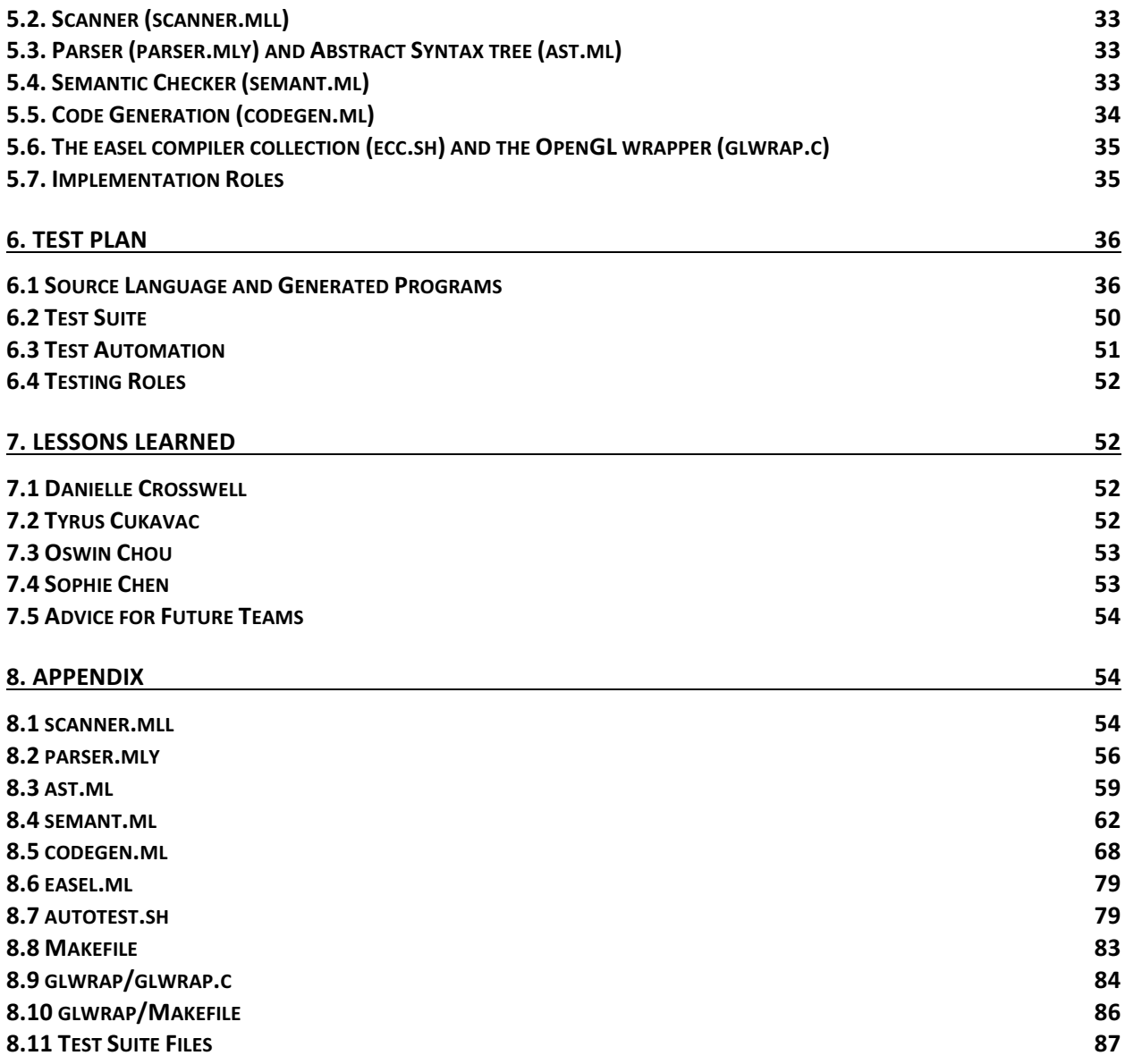

# **1. Introduction**

We created a language that allows a user to create art using mathematics. By writing a few simple functions, a user is able to combine basic mathematical principles with colors to create aesthetically pleasing visualizations. easel takes advantage of the fact that images are essentially matrices of pixels, and thus the user can easily create geometrical and symmetric images by simply manipulating certain pixel values.

Because creating visualizations is the main goal of easel, in addition to basic data types including integers, floats, and booleans, our language includes a pix datatype that is able to represent pixel values in integer form. Additionally, our language can implement a twodimensional array, which allows the user to create the canvas on which to draw the image.

The goal of easel is to create a simple interface for mathematical data and functions to be transformed into images, and so easel is capable of performing both basic and advanced arithmetic, such as trigonometric and logarithmic functions using built-in functions and simple operators. Additionally, functions are the core of the language and so they can be passed as parameters and declared anonymously. Our hope is to be able to make complex images while keeping the programming as simple as possible.

# **2. Language Tutorial**

## **2.1 Installing Dependencies and Running the Compiler**

The first step in running easel programs is downloading the proper dependencies. In order output easel drawings, you must have OpenGL installed on your machine. To install all necessary libraries, run the following bash command:

```
$ sudo apt-get install freeglut3 freeglut3-dev libglew-dev gle-graphics
```
Now use the provided source files or download from the GitHub repository:

\$ git clone https://github.com/OswinC/easel.git

#### Run make in the glwrap/ directory and the easel/ directory

\$ cd glwrap \$ make  $$ cd . . /$ \$ make

To compile and run a program:

```
$ ./ecc.sh filename.es
$ ./filename
```
#### **2.2 Basic Program**

The following is a program called squares.es that will create a checkered pattern with userdefined size squares and colors. The program will take a matrix and fill in the corresponding pixels with the given colors, based on the size argument passed in by the user. By calling the draw builtin function, the checkered patter will be drawn onto the user's screen.

Start by creating a file called squares.es and opening it up in a text editor.

First, define global variables at the top of the program. In this program, we need two colors to alternate in squares (so two pix data types), a matrix that can hold pixel values and integer values that store the width and height of the matrix that we defined. It is important to note that we are defining pix values in two different ways in this example (and both are valid). Variables are also able to be declared on the same line, separated by a comma.

```
pix col1 = #BF8FD600;pix col2 = {70, 58, 39, 170};
pix canvas[960][720];
int W = 960, H = 720;
```
Next we are going to define a function (we will first look at the function definition and then look at the body of the function). The function below is named plaid, takes in one integer argument, and returns void.

```
function void plaid(int p w) {
    /* function body */
}
```
Looking at the function body, we first declare our local variables and then create nested for loops to iterate through all values in the pix matrix. Without looking at the body of the nest for loops, the syntax is as follows. For loops take three expressions and increment the given variable until it meets the condition given in the second expression of the loop.

```
int x, y;
for (y = 0; y < H; y++) {
    for (x = 0; x < W; x++) {
        /* body */
    }
}
```
Next, the inside of the for loop consists of an if-else statement. This statement will check if the given condition is true (this is where the program determines which color to assign to the given index of the matrix). Because the statements inside of the if-else statements is only one line, braces are not necessary (and are omitted for cleaner code).

```
if (((x/p \ w)\%)2) == ((y/p \ w)\%)2)\text{canus}[x][y] = \text{coll};else
     \text{canvas}[x][y] = \text{col2};
```
Finally, we still need to actually call the plaid function in the program and draw the canvas returned from the function. We do this simply by making two function calls: the first to plaid (where the argument is an integer that specifies how large to make the returned squares) and the second to draw function, which takes as arguments a matrix and x and y values that specify offset from the top left corner.

```
plaid(100);
draw(canvas, 0, 0);
```
Finally, putting the code all together in one program, we get:

```
/*squares.es*/
pix col1 = #BF8FD600;
pix col2 = {70, 58, 39, 170};
pix canvas[960][720];
int W = 960, H = 720;
function void plaid(int p_w) {
    int x,y;
    for (y = 0; y < H; y++) {
        for (x = 0; x < W; x++) {
             if (((x/p_w)/2) == ((y/p_w)/2))\text{canus}[x][y] = \text{coll};else
                 \text{canus}[x][y] = \text{col2};}
    }
}
plaid(100);
draw(canvas, 0, 0);
```
After saving your program (and assuming you've already run make in both the easel/ directory and glwrap/ directory), run these commands and the following output should appear on your screen.

\$ ./ecc.sh squares.es \$ ./squares

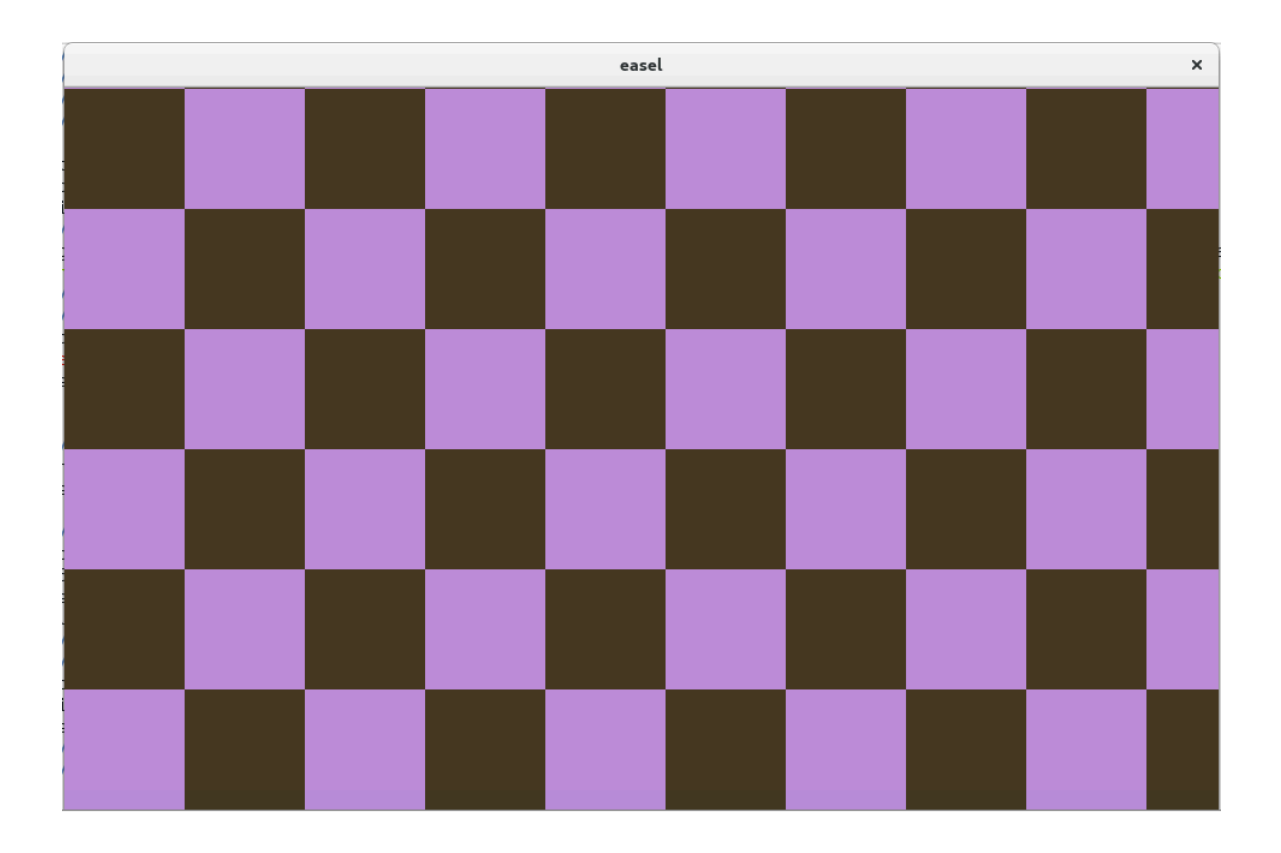

# **3. Language Reference Manual**

## **3.1 Keywords, Comments, and Whitespace**

## **3.1.1 Keywords**

The following are keywords reserved by the language and are not permitted as variable names.

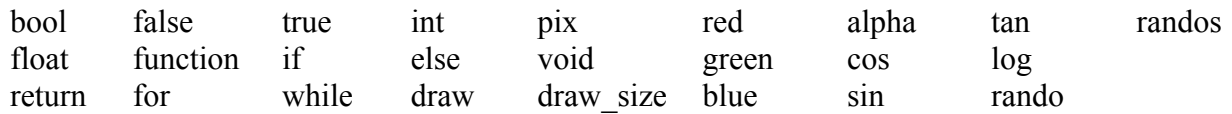

## **3.1.2 Comments and Whitespace**

Comments within a program are ignored and delineated by

 $/*$ [text]  $*/$ 

Hence, all comments must have an opening "/\*" and a closing "\*/", which is then skipped by the parser.

There must be at least one space between tokens in order to separate them unless a separator (",",",") ".", or ";") is between them. A given token is therefore not allowed to have whitespace within it, lest it be interpreted as two separate tokens. Otherwise, whitespace is ignored.

# **3.2 Identifiers and Data Types**

## **3.2.1 Names**

Names are used to identify variables of data types as well as functions. They are allowed to be a sequence of alphanumeric characters and underscores, excepting those that match with reserved keywords, which will be interpreted as keywords in accordance with the grammar rules to follow. A name must begin with a letter or underscore, and upper and lower-case letters are not considered equivalent.

These are examples of names accepted by easel:

sampleName Sample\_name2 sampleName 3

And the following name will be rejected:

3sample

## **3.2.2 Primitive Data Types**

#### *3.2.2.1 Primitive Variables*

Primitive variables can be of the following 4 data types:

int 32-bit (or default machine architecture size) 2's complement number values

float 32-bit

- bool 1-bit true of false values. Can be represented using "true" or "false" keywords or simply "1" or "0" are acceptable
- $p^{\text{ix}}$  32-bit integer values. A pix stores a color value from 0-16777216 plus and alpha value from 0-255. Therefore, the color and alpha values represent blocks of bits.

Integers are signed 32-bit values and may take defined values from -268435456 to 268435455. Any values outside of this range will compile, but the integer will take on an undefined value.

Integers may be used anywhere floats can be used and conversion is automatic. That said, a float value cannot necessarily be used anywhere an int value is expected.

## *3.2.2.2 Primitive Literals*

easel supports the following primitive literal types: integer literal, floating point literal, boolean literal, and pix literal. Integer literals are either written in decimal notation or hexadecimal notation. Decimal notation is defined as one or more digits between 0 and 9. Hex notation is denoted by a "#" followed by one or more numbers or letters (either uppercase or lowercase are accepted).

Following are examples of integer literals:

 $\alpha$ 199 #09aeff 4aae00 */\* this fails because without the '#' it is not interpreted as a hex value \*/*

Floating point literals in decimal form consist of an integer value followed by an optional decimal point and other integer value (representing the fraction) as well as an optional exponent. If the first integer value does not exist, then there must be a decimal point followed by an integer value. An exponent may follow either the first integer value, or the decimal and second integer value, or both. No hex values are permitted in this representation.

Following are examples of floating point literals:

1.0 -2e15 0.34e99 42 */\* this is not a floating point literal (rather it's an int literal) \*/*

Boolean literals are simply true or false and correspond to integer values of 1 or 0. Boolean values in general will be promoted to integer or float status if placed into the context of mathematical comparisons.

Pix literals are primarily represented by four consecutive integer expressions. These take the form of four unsigned 8-bit integer values in "list notation" which represent the red, green, blue, and alpha values of the pix respectively<sup>1</sup>.

 $1$  The red, green, and blue values indicate the amount of each respective color is in the pixel, while the alpha value stores information regarding transparency. A lower alpha value means the pixel will be more transparent when blended

Any valid integer literal or expression can be used for each of the list values. However, each value will be treated as an unsigned 8-bit integer. It is therefore advised that a programmer use integer expressions in the pix literal list that evaluate to proper 8-bit unsigned integer values, as other values may compile but behave in an undefined manner.

Additionally, 32-bit int literals, in either decimal or hexadecimal form, may also be used in the context of pixel values.

The following are examples of pixel literals:

```
{255, #ff, 0, #98}
#ff29ae00
{300, #gg, 257, -5} /* rejected because #gg is not a valid hex value */
{300, #ff, 257, -5} /* would compile but behave in an undefined manner because 
                    the fourth value is signed rather than unsigned */
```
## **3.2.3 Non-Primitive Data Types**

Variables storing a reference to a piece of data (rather than the data itself) and built using the above-mentioned primitive data types are created using the following types:

#### array a data structure to store a sequence of adjacent values of a given data type.

matrix a data structure to store a sequence of adjacent arrays of a given data type. Only 2dimensional matrices are supported in easel.

function a reference to a function instance.

Functions are able to be referred to as literals in their own right as well. A function literal, or anonymous function, is defined in the following form: **function** *type* (*function-parameter-list*) {*statements*}

Function literals, or anonymous functions, can be passed as parameters to other functions (see section 3.6).

#### **3.3.1 Simple Variable Declarations**

 

Primitive variables are declared simply by providing the variable's type followed by its name. Declaring a variable without assigning it to a value with automatically initialize the variable with a "0"<sup>2</sup>. Definition can happen within a separate statement, or at the same time as declaration. The only exception is when function calls are required: a function call performed at the same time as declaration will result in undefined behavior.

with other pixels, whereas a higher alpha value will be more opaque. Alpha values are unimportant in the current implementation of easel, as only one drawing context may be made at a time; in future versions, these values will play a larger role in blending different drawings.

<sup>&</sup>lt;sup>2</sup> The default value of zero allows a user to easily create and initialize a "canvas" (or matrix of pixels) in one go. Such a matrix can be drawn immediately if desired without the need for explicit initialization.

```
int var; /* declares variable of type int called var; var currently equals 0 */
var = 5; /* var now equals 5 */
int var2 = 10; /* create a new variable, var2, and set it equal to 10 * /
```
#### **3.3.2 Array Declarations**

Arrays are declared using the type the array will store followed by the name of the variable and bracket notation. Values within brackets must be integer expressions, and a size must be provided at declaration in order for the declaration to be valid. When an array is declared, all elements in the array will be initialized to 0. Unlike simple variables, an array cannot be declared and defined on the same line.

```
pix arr[5]; /* declares an array of pixels with length 5 */
pix brr[]; /* this will fail with a parsing error because a size must be provided */
```
Matrices are created by nesting two arrays. Therefore, the syntax is similar although you must specify the size of both the inner and outer arrays. To do this, the programmer must declare the type of the matrix, the name, and then use two sets of brackets. The first bracket specifies the inner array (the number of columns) and the second bracket specifies the out array (the number of rows).

```
float matrix[4][8]; /* decalres a matrix with 8 rows and 4 columns */
int matrix[][3]; /* this fails because the size of both the inner and outer array must be 
                 specified */
```
#### **3.3.3 Scope**

Scope is best explained with a brief description of program structure. A given program consists of the global space, wherein any statement can be executed, or a function can be defined.

The scope of a variable in easel is defined to be within the function in which it is declared. Regions within control or loop statements have access to all other variables declared within the same function.

Global variables can be accessed and modified by any functions within the program.

#### **3.4 Expressions**

Expressions can take many forms but at their essence they return mathematical values. In their simplest form, expressions give the value of primitive literals or variables of primitive data types.

Expressions that are parenthesized will be evaluated first:

 $1 + (2 + 3) = 1 + 5$ 

#### **3.4.1 Unary operators on numeric values**

Integer and floating point values are able to be given specific signs, positive or negative, by preceding them with a unary operator "-".

Additionally, boolean values can utilize the unary operator "!" to flip its values (i.e. !true will return false). Using the "!" operator on an integer that is not equal to 0 is not allowed and will throw a compile time error.

Additionally, the increment ("++") and decrement ("--") operators can be used on integers, floating point numbers, and pix variables to either increase the current value by 1 ("++") or decrease the current value by  $1$  ( $-$ - $\cdot$ ).

#### **3.4.2 Postfix Expressions: element access, property access, and function calls**

After evaluating the simple expressions mentioned above, any postfix operators are applied (including all of the unary operators).

Of key importance for easel's functionality is the array subscript operator ("[*ind*]"). A programmer can both assign array elements and access elements using this operator.

```
int arr[5];
arr[2] = 10;arr[2]; /* returns 10 */
```
Matrices additionally use the subscript operator. In easel, a matrix is stored as [*col*][*row*] so to access a particular element, use two consecutive subscript operators.

```
int matrix[5][5];
matrix[2][0] = 7;matrix[2][0]; /* returns 7 */
matrix[1][1]; /* returns 0 because arrays/matrices are initialized to 0 */
```
Arrays additionally have a "." operator for property access. The "." is used to get the size of the outer array (i.e. for a matrix, the number of rows), using the keyword "size".

```
pix arr[10], matrix[2][5];
arr.size; /* returns 10 */
matrix.size; /* returns 5 */
```
Pix data types also use the "." operator. Property access is used for pixels to both access the individual color attributes ("red", "green", "blue", and "alpha") and to assign them to new values.

```
pix p = \{255, #ff, 0, #aa\};p.red; /* returns 255 */
p.green; /* returns #ff */
p.blue; /* returns 0 */
p.alpha; /* returns #aa */
p.read = 0;p; /* returns {0, #ff, 0, #aa} */
```
Finally, function calls are expressed using the function's name followed by the postfix expression "()". Within the parentheses, a user may provide a list of the required parameters.

Below is an example of defining a function called "foo" with arguments "int x", "int y", and "float z", which returns the value of " $x + y + z$ " when the function is called.

```
function float foo(int x, int y, float z) {
    return x + y + z;
}
foo(5, 6, 7.0) /* returns 18.0 */
```
## **3.4.3. Mathematical Expressions**

Mathematical expressions are evaluated in the standard order of operations: parentheses (seen earlier), exponents, multiplication, division, addition, and subtraction. These operators are left-toright associative as in standard mathematics.

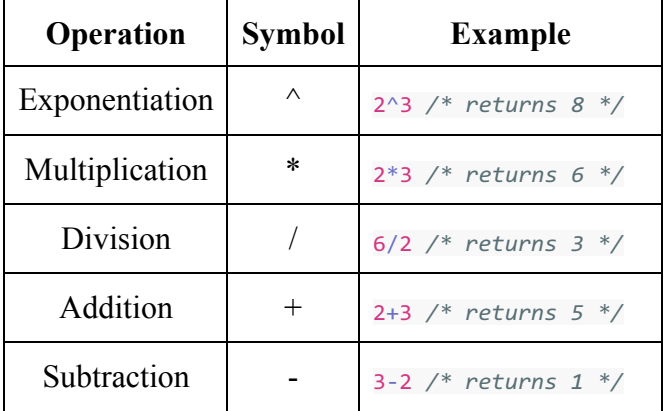

easel supports the following mathematical operations (in order of precedence):

## **3.4.3. Equivalence and Comparison**

In easel expressions are compared before being tested for equality and they are evaluated left-toright. easel supports the follow relational operators (listed in order of precedence).

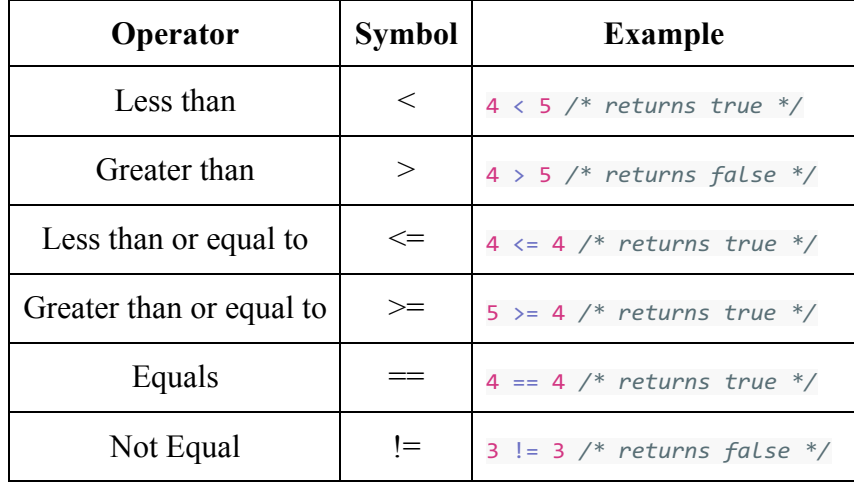

Functions, whether anonymous or named, cannot be compared and will return an error (this is also invalid syntax as functions are not considered expressions in easel).

#### **3.4.4. Logical Expressions**

Boolean values can be evaluated using the logical operators AND (" $&&\&$ ") and OR ("||"). In logical expressions, "&&" is given precedence. In the case of numbers as described above, all values not equal to 0 are considered "TRUE" bool values and all values equal to 0 are considered "FALSE".

## **3.4.5. Assignment**

Assignment occurs by setting a variable on the left-hand side of an "=" to the value on the righthand side of the "=". In addition to numeric literals, a variable can additionally be set to the value of any valid mathematical expression.

```
int a = 10;
float b = 4.0 + 5.1;
float c;
a + b = c; /* fails with a parsing error; a variable being assigned must be on left side */
```
Pix values may be assigned to ints and vice versa. However, neither int nor pix values can be assigned to floats and float values cannot be assigned to pix or int variables. This is meant to discourage assignment of incompatible types to prevent loss of information-it may be overridden using "return" statements in a function as a primitive cast (see section 3.6.1).

## **3.5. Statements**

A general statement can be a declaration (which may include an expression), an expression by itself, control statements, and loop statements for iterative processes. Declarations and expressions must be followed by a semicolon. Control statements (if and if-else) and loop statements (for and while) do not need to be followed by a semicolon.

## **3.5.1. If Statements**

If statements provide a condition which evaluates to true or false. If true, a sequence of statements in a region (bracketed on the left and right sides) will execute. If the expression is false, the region is skipped and the next statement will proceed to execute.

```
If statements have the following form:
```

```
if ( boolean-expression ) { statements }
int x, y;
x = 10;y = 20;if (x < y) {
  x = x + 15;
}
```
If the expression in parentheses is not a boolean expression, the program will *not compile* as an explicit boolean expression must be used.

If the parentheses are empty, the compiler will provide a parsing error and the program will not compile.

## **3.5.2. If-Else Statements**

If-else statements offer an additional path following evaluation of the expression: if the booleanexpression evaluates to true, the first statement region is executed and the second is ignored. If the expression evaluates to false, the second statement region is executed and the first is ignored. Following either of these two events, the next statement following the if-else statement will proceed to execute.

```
If-else statements take the following form:
if ( boolean-expression ) { statements } else { statements }
int a = 10;
bool b = true;if (b) {
  a = a + 2;}
else {
  a = a - 2;}
```
## **3.5.3. For Loops**

For statements begin with an expression (meant to declare and initialize an iterator variable), run a particular region of statements, evaluate another expression (meant to be a form of iterator) and then check to see if a given condition is true (usually if the iterator has reached a certain threshold).

```
For loops take the following form:
```

```
for ( expression1; expression2; expression3 ) { statements }
int i, int canv[10];
for (i = 0; i < 10; i++) {
   \text{conv}[i] = 255;}
```
## **3.5.4. While Loops**

While statements first check to see if a given expression evaluates to true and if so, it executes the region. The expression is then evaluated at the conclusion of every iteration and if it continues to be true, the region continues to be executed. When the expression evaluates to false, the region is skipped and the following statement is executed.

```
While loops have the following form:
while ( boolean-expression ) { statements }
```

```
int a = 0;
while (a < 10) {
   a++;}
```
As in control statements (if and if-else), the boolean expression within parentheses must be a boolean-expression or the program will not compile.

## **3.6. Functions**

Functions form the foundation of easel's functionality. A few important things to note:

- 1. Primitive elements are passed by value, while functions and arrays are passed by reference.
- 2. Functions may return a void data type, but void is not a valid data type for any other value.
- 3. Functions may be passed as arguments to other functions, either as a function literal / anonymous function or simply as a named entity.
- 4. Functions may be called recursively, and can call any other functions defined in the global scope.
- 5. If two functions within the global scope have the same name, the compiler will throw an error.

#### **3.6.1. Function Declarations and Definitions**

When declared as part of the global statement flow of a program, functions must be defined at declaration.

```
Function declarations have the following form:
function type name ( function-parameter-list )
```
Only primitive types (i.e. bool, pix, int, and float) and void are considered valid return types. Functions and arrays/matrices are not allowed as return types.

The function parameter list is composed of declarations, including declarations of other functions. However, when passing arrays as arguments, the declaration is syntactically structured slightly differently than statement declarations. Brackets are added following array's type rather than after the identifier:

```
function void userarr(int[] arr) {
   return 0;
} /* this is a valid function */
function void usearr(int arr[]) {
   return 0;
} /* this function is invalid and will throw a parsing error */
```
Matrices can also be passed into functions-however, the number of columns for any parameter matrix must be declared within the function as an integer literal. This means that even variable names with integer values are not permitted within a function declaration.

```
function void usemat1(int[10][] mat) {
   /* body */
} /* this is a valid function */
function void usemat2(int[][] mat) {
    /* body */
} /* invalid; this will throw a parse error */
int j = 10;
function void usemat3(int[j][] mat) {
   /* body */
} /* invalid; this will throw a parse error */
```
To define a function as a parameter of another function, the following syntax is used for the parameter:

```
function return-type (parameter-type list) function_name
function void takes_func(function int (int, int) passed_func, int x, int y) {
   passed func(x,y);}
```
In the above example, the void function takes func accepts three arguments:

- 1. A function that returns an integer and takes two integers as parameters (passed\_func)
- 2. An integer x
- 3. An integer y

takes func then calls passed func with arguments x and y.

As mentioned in a previous section, primitive values are passed by value, whereas arrays, matrices, and functions are passed by reference. The most important implication of this is that the values stored in arrays and matrices may be changed within a function call.

```
function void userarr(int[] firstarr, int l) {
   int i = 0;
   for (i; i < 1; i++) {
       firstarr[i] = 4;}
}
int myarr[10]; /* default values set to 0 */
usearr(myarr, 10); /* all myarr values are now 4 */
```
The function definition is composed of a series of statements and optionally ends with the keyword "return" and an expression. Functions are only able to return primitive values. Functions are defined as:

```
{ statements return expression }
or
{ statements }
```
If a return statement is not included, the function will return a value of "0", cast to the function's return type, by default.

```
function float test(float a, float b) {
   a = a + 1.2;b = b - 2.7;
   return a + b;
}
```
An important note regarding the function's return type: numeric types can return values of any other numerical types. That is, a function returning a float value with a return statement returning an int expression.

```
function float testa(int a) {
   return a;
} 
testa(3); /* returns 3.0 */
function int testb(float a) {
   return a;
}
testb(3.4);
testb(3.5);
testb(3.6); /* all return 3 */
function float testc(pix a) {
   return a;
}
testc({#ff, #ff, #ff, #ff}); /* returns #ffffffff00000000 or -1.0 */
```
This can be exploited as a primitive form of casting.

A function can only be declared without definition when the function itself is being passed as an argument to another function.

```
function void my func(int x, int y, function int (int w, int z) operator) {
   /* body */
}
```
The "operator" function is thus declared as a parameter. Any function passed as the operator parameter must have a matching return type and argument list or the program will be rejected by the compiler. Note the syntactic difference with normal function declarations- the function id is the last portion of the declaration.

#### **3.6.2. Anonymous Functions**

Functions may also take the form of function literals (AKA anonymous functions). These functions differ from the standard form in that they are not named.

Anonymous functions follow the format:

**function** *type* ( *function-parameter-list* ) { *statements* **return** *expression* }

```
function pix (bool b) { return !b; }
```
#### **3.6.3. Invoking Functions**

Functions can be called anywhere during statement flow. A function is called by using its name and passing it arguments as defined by the function declaration.

A function call follows the following format: *function\_name* ( *argument-list* ); function int add(int x, int y) { return  $x + y$ ; } int  $a = add(3, 2)$ ; /\* *a now equals 5 \*/* 

To pass another function to a function the function's name can be provided as a parameter.

```
function void my_func(int x, int y, function int (int, int) operator) {
   /* body */
}
function int pass(int x, int y) {
   return x + y;
}
my_func(3,4,pass); /* returns 7 */
```
The above will pass the function "pass" as a parameter to my func. Alternatively, an anonymous function can be passed to my func. The functionality below is equivalent to the example above.

my\_func(3, 4, function int (int x, int y){return x+y;});

#### **3.6.4. Built-In Functions**

Whereas many other languages have some mechanism of printing strings, easel's built-in method of output is drawing a canvas to the monitor.

easel has two different functions for drawing out to the screen. The signature of the first draw function responsible for the drawing is: **draw(pix name[][], int x, int y);**

## The arguments are a 2-dimensional pixel matrix as well as an x and y value that determines where the top left corner of the canvas window is placed. An easel program is ultimately about creating this matrix of pixels using various functions or coding prowess to create a visual representation on screen. The draw function will look up the matrix passed to it in the symbol table in order to determine screen size.

pix canv[900][1000]; draw(canv, 0, 0); */\* this will draw a black canvas in the top left corner of the screen \*/*

The other function used for drawing in easel is defined as: draw size(pix name[][], int w, int h, int x, int y);

The arguments are a 2-dimensional pixel matrix<sup>3</sup> as well as an x and y value that determines where the top left corner of the canvas window is placed. Additionally, there are w and h values that specify the width and height of the canvas to be drawn out to the screen. Note that the width and height passed to the function must match the width and height of the matrix passed or a user's program will crash.

Note: Draw can only be called once and should be the final statement in your program! Calling draw multiple times will result in undefined behavior. A user executing a program that calls either of the draw functions can end the program when the window containing the created image is closed.

easel also offers a number of mathematical functions, including:

```
float tan(float x)
float sin(float x)
float cos(float x)
float log(float base, float value)
```
which allow the user to calculate more complicated geometric functions than the standard arithmetic operators.

easel has a random number generator, which generates a floating point value between 0 and 1 inclusive. This value can be multiplied, added, or subtracted to in order to provide a random value within a desired range.

#### **float rando()**

Finally, easel also has a random number generator that allows you to specify a seed. **float randos(int s)**

# **4. Project Plan**

 

At the beginning of the semester, we met as a group once per week. We initially had meetings scheduled on either Monday's or Wednesday's directly after class (depending on other scheduling conflicts). Shortly after we began having our weekly TA meetings on Monday mornings, we found it more useful to have our group meetings directly after the TA meeting while the new goals were still fresh in our minds and to maximize the amount of time for each party to work on a newly assigned task. Additionally, as the semester progressed and deadlines were approaching, we began to meet twice a week; these meetings were generally on weekends where

<sup>&</sup>lt;sup>3</sup> This as well as the function draw size are the only functions that take matrices without explicitly declared column sizes.

we would meet in a library for approximately four to five hours and have a pseudo-hackathon where team members were allowed to come and go as necessary.

We prioritized our tasks and goals based on deadlines. During our preliminary meetings, we brainstormed many ideas that we thought would be cool to implement and as the process went on, we cut ideas that were not actually feasible in the given amount of time for this project - it is much easier to have to many ideas and scale back than have too simple of a language and need to scramble to add more features.

We started our scanner, parser, and abstract syntax tree as early as possible. We tried to concurrently write the AST and language reference manual, thus ensuring that our language was unambiguous and that our LRM was consistent with our AST. Because the core of our language is similar to MicroC, we were able to get started rather easily by building off of the MicroC files. We additionally began creating tests for checking that our AST was correct by starting to write our test suite as soon as the initial AST, scanner, and parser files were completed. Once we began adding new features to the language, such as the semantic checker and codegen, we already had a basic test suite to begin building off of, which also helped streamline the process. We did run into the issue of not starting our semantic checker early enough to finish it before the Hello World milestone, so to meet our deadlines we worked through the first steps in codegen to create a Hello World program and then spent the remainder of the semester working simultaneously on our semantic checker and codegen. For these tasks, we essentially split the team up so half of the team members focused on one file while the other half work on the other; this split helped speed up writing because certain team members became experts on one file while the other team members became experts on the other.

Although our team members had clear roles, we all contributed to the code. To coordinate these contributions, we kept in constant contact through our Facebook group chat; our goal of this was to avoid stepping on anyone's toes or two people working on implementing the same feature simultaneously. We kept track of progress and changes by creating a GitHub repository. To avoid merge conflicts, all team members forked the code from Oswin's repo and then created pull requests so that he had final say in which files got merged and he could confirm as the system architect that everything was as it should be. By communicating and giving one team member final say in what gets merged, we kept all files organized and avoided any potential merge conflicts.

#### **4.1 Programming Style Guide**

#### **OCaml:**

- Keep lines of code to approximately 120 characters max
- For nested functions, indent line two spaces
- If a series of let or and statements are on top of each other (and all relating to the same functionality), no additional indents are needed
- In match statements, the -> goes on the same line as the "match" phrase. The case matching begins on the next line, four spaces in (starting with the name of the condition to be matched). On the next line, the | begins two spaces in, with a space following the | so that the second condition is in line with the first condition (and so on for all following cases to match)
- A blank newline is entered between different functions that are connected by an "in"
- Only fully functioning code should be pushed to the master branch
- Use descriptive but short variable names where possible
- Use underscores and lowercase letters for naming -- if the code is slightly altering one particular variable, name the new variable the same name with a ' following (i.e. let var  $=$  $\ldots$  in let var' =  $\ldots$ )
- Follow indentation styles of the section you're adding to (even if it's not correct) for consistency and readability
- Comment out code that you believe is superfluous (or incorrect) if you did not write that code and have no confirmation that the code is not needed

## **easel:**

- Indent four spaces for functions and control flow
- Wrap (or split up) lines that are longer than approximately 120 characters
- For control flow, put opening brace on same line as statement (i.e. if (true)  $\{\)$  and match indentation of closing brace with start of statement
- Declare functions and variables with descriptive names
- Declare multiple variables on the same line (where possible)
- Name variables with lowercase letters and underscores

# **4.2 Project Timeline**

**9/12:** Team formed

**9/14:** First brainstorming meeting (looked into a few different ideas but did not settle on a topic yet)

**9/21:** Roles assigned, final language idea agreed on, and langauge ideas fleshed out

**9/28:** Submitted our language proposal (we didn't want to do too much work on any part of our language before feedback from the proposal)

**10/3:** First TA meeting -- used this feedback to begin writing our LRM

**10/12:** First draft of our LRM uploaded by Tyrus for review by the team. Oswin created our GitHub repo and began the scanner, parser, and AST

**10/26:** Final changes to the LRM completed by this date and the LRM is submitted. During this time, continued working on AST, scanner, and parser to finalize ideas and remain consistent with the LRM

**11/5:** Began working on the semantic checker (semant.ml) and fail cases. During this time, worked on semantic checker, modified our LRM based on TA feedback, and wrote some test cases

**11/16:** Began working on codegen. Implemented the features needed for Hello World to run

**11/20:** Hello World program compiles and runs (without semantic checking). Also added new output files to our test suite to ensure that our code was properly compiling down to LLVM IR on files other than Hello World (it was!). We spent the next few weeks working both independently and in meetings to get the rest of codegen and the semantic checker finished (working based on TODO's in the code and removing them when a task was implemented)

**12/11:** Our intended demo test program (the mandelbrot) is able to be rendered

**12/15:** Finished the semantic checker

**12/16:** Finished codegen and merged the two files onto the same branch. Dealt with problems that arose there are fixed bugs while simultaneously working on the report and presentation

**12/19:** Presentation - all code and presentation slides must be completed

#### **4.3 Roles and Responsibilities**

Although we all had specific roles, those positions were used more as a guideline of who to ask questions to when stuck (for example, we went to Tyrus when we had questions about language semantics and Oswin with problems about the code) and who had final say should any conflicts arise about language functionality (although we had no real issues with this other than Oswin reminding us that many features are not as easy to implement in OCaml as they were to brainstorm).

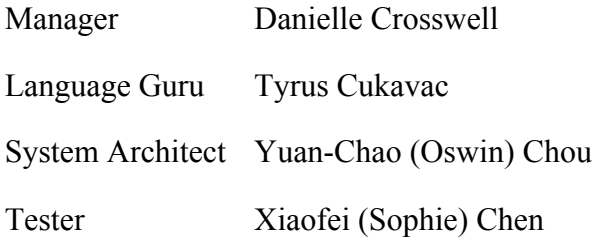

#### **4.4 Software Development Environment**

- OCaml, with Ocamlyacc and Ocamllex for compiling the scanner and parser
- The LLVM Ocaml library: used within our ocaml programs to generate LLVM IR code
- LLC: used to compile generated LLVM code to unix object code
- GCC used to link compiled easel code without OpenGL wrapper (to provide graphics output)
- Bash script to create the easel compiler collection, and automate compilation and linking to a final easel program
- Ubuntu 16.04 Virtual Machine (provided by the TA's): Use of the VM ensured all team members were compiling with the same tools and in the same OS environment; additionally, unix environment helped streamline the development and debugging process
- OpenGL libraries as an API for graphics production
- Vim and Sublime: each team member used his/her own prefered text editor
- Git: used for version control
- GitHub: A centralized remote repository which allowed team members to work on different branches while maintaining the integrity of the master branch of code

#### **4.5 Project Log**

Our GitHub commit log, excluding merge commits.

```
2016-12-19 b2f2e5e sophiechan - play with mandelbrot
2016-12-19 e5bbb72 sophiechan - operations on different types
2016-12-19 c492a73 sophiechan - checking different literal types
                    sophiechan - modify test cases
2016-12-18 294e844 sophiechan - adding anonymous function test
2016-12-18 8c64988 Yuan Chao Chou - Merge pull request #59 from 
                    sophiechan/dev
2016-12-18 2aa4ce7 Yuan Chao Chou - Merge pull request #54 from 
                    dcrosswell/dev
2016-12-18 61f497c Danielle Crosswell - created new julia set demo
```

```
2016-12-18 62a43c0 sophiechan - remove arraylit
2016-12-18 3572cea sophiechan - modify array test cases and ast
2016-12-18 2a9fa53 Oswin Chou - Add codegen to Makefile
2016-12-18 08195e1 sophiechan - modify fail cases
2016-12-18 72694ac sophiechan - modify fail cases
2016-12-18 b2fa488 sophiechan - unrecognized function failure
2016-12-18 5f30cb0 Oswin Chou - We assign variable with expression 
                    of the same type in easel
2016-12-18 54f5883 sophiechan - modify fail cases
2016-12-18 1175b5b Oswin Chou - Fix a test case output
2016-12-18 4a3c654 Oswin Chou - build_fneg for floats
2016-12-18 9f38862 Oswin Chou - Build another statement for 
                    assigning initializer to global var
2016-12-18 7e12ace Yuan Chao Chou - Merge pull request #56 from 
                    thc2125/dev
2016-12-18 641fd07 Tyrus Cukavac - Fixed a parse issue that allowed 
                    an array to be declared without an integer inside 
                    brackets
2016-12-18 bcc7f4f sophiechan - modify fail cases
2016-12-18 9f0e847 Tyrus Cukavac - Fixed an issue with "EleAt" 
                    wherein float array indices were allowed to 
                    compile
2016-12-18 a6858b7 sophiechan - modify fail cases
2016-12-18 9f90914 sophiechan - modify fail cases
2016-12-18 05fc580 Tyrus Cukavac - Fixed semant to allow for 
                    assignment of int values to floats
2016-12-18 172b969 sophiechan - unrecognized function failure
2016-12-18 2649ebd Tyrus Cukavac - Added printb function for 
                    booleans; fixed a semant error that allowed for n-
                    dimensional matrices
2016-12-17 92ce123 Oswin Chou - Use property assignment in 
                    mandelbrot_anon.es
2016-12-17 a29bfad Oswin Chou - Support specifying window position
2016-12-17 ecb8420 Oswin Chou - Move samples for demo to the demo 
                    folder
2016-12-17 246b82b Oswin Chou - Trivial refinement for autotest.sh
2016-12-17 c516009 Oswin Chou - Add -o option and usage message for 
                    ecc.sh
2016-12-17 d4ed6ce Yuan Chao Chou - Merge pull request #55 from 
                    sophiechan/dev
2016-12-16 858adf0 sophiechan - modify ast pretty printing
2016-12-16 2096aa3 sophiechan - adding ast
2016-12-16 ec3ffa3 sophiechan - modifying functions in tests
2016-12-16 57beeda Danielle Crosswell - fixed hello world program
2016-12-16 15b4f18 Danielle Crosswell - run ecc.sh with -c or no 
                    options
2016-12-16 9b0fc94 sophiechan - adding ast files
2016-12-16 c63d0a4 Oswin Chou - Correct the output for tests/test-
                    arr-args1.out
2016-12-16 9bb18ac sophiechan - negate pix values
2016-12-16 48ca4b7 sophiechan - modifying fail cases
2016-12-16 450faa9 Oswin Chou - 0 for fib(0)
```

```
2016-12-16 b566ddb Oswin Chou - Flag functions that have been 
                    checked
2016-12-16 74b24e3 Oswin Chou - Fix some test cases
2016-12-16 1a6b3ab Tyrus Cukavac - Debug messages removed so 
                    compiler should work
2016-12-16 397a115 Tyrus Cukavac - Fixes to semant; Mandelbrot_anon 
                    now compiles; 5-argument draw function is now 
                    called "draw_size"
2016-12-16 17a83bb Oswin Chou - Patch print statements for 
                    tests/test-arith.es
2016-12-16 ea380cf Oswin Chou - Merge branch 'tyrant-dev' into dev
2016-12-16 923108d Oswin Chou - ArrLit is removed
2016-12-16 70acc18 Oswin Chou - Merge branch 'codegen' into dev
2016-12-16 ff5bcc8 Oswin Chou - Fix an API inconsistency problem
2016-12-16 bbb8448 Oswin Chou - Merge branch 'dev' of 
                    https://github.com/OswinC/easel into dev
2016-12-16 29cfd4f Yuan Chao Chou - Merge pull request #48 from 
                    dcrosswell/codegen
2016-12-16 8035282 Yuan Chao Chou - Merge pull request #47 from 
                    sophiechan/dev
2016-12-16 67e47d1 Yuan Chao Chou - Merge pull request #46 from 
                    sophiechan/dev
2016-12-16 47a814b Tyrus Cukavac - Fixed warnings in semant.ml 
                    except for arrlit based warnings
2016-12-16 c5be9bc Oswin Chou - Fix AST inconsistency problems 
                    caused by merging codegen & dev
2016-12-16 0af17ed Danielle Crosswell - commented out ArrLit and 
                    removed warning messages
2016-12-16 9266c49 sophiechan - add print functions to function 
                    table
2016-12-16 4249f4f Danielle Crosswell - added changing pixel value 
                    using property access
2016-12-16 c15afde sophiechan - remove unused function
2016-12-16 90ff103 sophiechan - exhaust all pattern matching
2016-12-16 8bb1c5f Oswin Chou - Unary mul, div, pow ops are removed
2016-12-16 b4851f0 Danielle Crosswell - working on prooacc for 
                    assign
2016-12-16 ba0ceb2 Oswin Chou - Merge branch 'codegen' into dev
2016-12-16 d9f1457 Oswin Chou - Add anonymous version of the 
                    mandelbrot sample code
2016-12-16 11cc12b Oswin Chou - Mandelbrot sample code using named 
                    function
2016-12-16 ff5b157 Oswin Chou - Revert an experimental change
2016-12-16 f58047f Oswin Chou - Some initial works for returning 
                    arrays
2016-12-16 2c6bbb0 Oswin Chou - Support building anonymous functions
2016-12-15 bb108aa Yuan Chao Chou - Merge pull request #45 from 
                    thc2125/dev
2016-12-15 ee64741 Oswin Chou - Revise the mandelbrot sample program
2016-12-15 b911c52 Oswin Chou - Fix a problem for passing array into 
                    functions
2016-12-15 1873246 Tyrus Cukavac - Might have made a mistake while
```

```
merging
2016-12-15 7b228c4 Tyrus Cukavac - Semant fully functional; all 
                    TODOs complete (pending additional requirements); 
                    arraylits removed
2016-12-15 c3948cf Danielle Crosswell - fixed declaration on same 
                    line as init
2016-12-15 5bcdadb Danielle Crosswell - removed some warnings in 
                    codegen
2016-12-15 7f7bcad Tyrus Cukavac - Next pass through on checking 
                    functions; may be reverting some issues as far as 
                    final ordering of check
2016-12-15 79c65f1 Yuan Chao Chou - Merge pull request #43 from 
                    dcrosswell/codegen
2016-12-15 5b925db Oswin Chou - Assign return name by judging on the 
                    return type
2016-12-15 fdb0e16 Danielle Crosswell - removed unary mult, div, and 
                    pow
2016-12-15 5597a0b Danielle Crosswell - debugged pix property access 
                    and added size operator
2016-12-15 91ab3f5 Tyrus Cukavac - More work done on function 
                    semantic checking; arrays are working properly,
                    but now anonymous functions passed as formals need 
                    to be dealt with
2016-12-15 639e3f1 Danielle Crosswell - declare pix on same line as 
                    init
2016-12-14 29af96d Oswin Chou - Support passing arrays as parameters
2016-12-14 3bf7303 Oswin Chou - Remove a duplicate of expression 
                    building in building return
2016-12-14 86c8d7f Oswin Chou - Support building local variables of 
                    array types
2016-12-14 3cd2155 Oswin Chou - Code formating
2016-12-14 a6f20dc Oswin Chou - Change the naming of Arr to ArrRef
2016-12-14 6a2bf0c Oswin Chou - Revise the format for declaring 
                    arrays in the formal
2016-12-14 bcebc01 Oswin Chou - Change naming of Arr to ArrRef
2016-12-14 33d49c8 Tyrus Cukavac - Nearing completion of function 
                    semantic checking; issues with formal types 
                    sticking if type is array or matrix
2016-12-14 514ed1d Tyrus Cukavac - First pass at function call 
                    semantic checking; not functioning haha
2016-12-14 3e00a80 Tyrus Cukavac - Minor change to unary op checking
2016-12-14 702e425 Tyrus Cukavac - Added the pow, the two random 
                    functions, and the updated draw function names to 
                    semantic check
2016-12-14 b8b513c Tyrus Cukavac - ArrLit Semantic Checking now 
                    working as well
2016-12-14 05b5c8b Tyrus Cukavac - EleAt is now working with regards 
                    to arrays of arrays-still needs indices
2016-12-14 32ec099 Tyrus Cukavac - First pass at prop access
2016-12-14 93de37d sophiechan - check_assign for semantic check
2016-12-14 b2c27cc sophiechan - assign part for semantic check
2016-12-14 22b5ae4 sophiechan - array literal for semantic check
```
2016-12-14 b2d5074 sophiechan - arraylit semantcheck 2016-12-14 20f343a sophiechan - modify semantic check 2016-12-14 540b602 Oswin Chou - Add singleton for checking system 2016-12-14 0341b38 Oswin Chou - Add semant.ml and testall.sh into Makefile 2016-12-14 58e2c75 Oswin Chou - Use function signature to check and build function table 2016-12-14 121bbf4 Oswin Chou - Revise the format for declaring arrays in the formal 2016-12-13 1649a94 Oswin Chou - Remove junk comments 2016-12-13 fef388c Oswin Chou - Minor changes for mandelbrot.es 2016-12-13 4dc5fac Oswin Chou - Support passing functions as parameters 2016-12-11 9a6d425 Tyrus Cukavac - ArrLit Semantic Checking now working as well 2016-12-11 1d88579 Tyrus Cukavac - First pass at prop access 2016-12-11 874a230 Oswin Chou - Update Pix literal usage 2016-12-11 d81df95 Oswin Chou - Revise mandelbrot programs 2016-12-11 69530be Oswin Chou - Two refinements in codegen 2016-12-11 ae1dab8 Oswin Chou - Add alpha channel into Pix literal 2016-12-11 cd07970 sophiechan - check\_assign for semantic check 2016-12-11 7bb4bb7 sophiechan - assign part for semantic check 2016-12-10 3b3607b Yuan Chao Chou - Merge pull request #38 from thc2125/codegen 2016-12-10 b1cadc8 Tyrus Cukavac - Added random numbers and logarithms to codegen 2016-12-10 ad643ef Tyrus Cukavac - Merged with work from 12/9 2016-12-09 0e27672 Danielle Crosswell - started PropAcc functions 2016-12-09 92fcb75 Oswin Chou - Remove finished todos 2016-12-09 6f4576a Oswin - Merge pull request #36 from sophiechan/master 2016-12-09 93e6a8c Oswin - Merge pull request #35 from dcrosswell/codegen 2016-12-07 330e0b9 Danielle Crosswell - declare and initialize vars in the same line 2016-12-05 2ceeae7 Danielle Crosswell - removed warning messages for A.Call 2016-12-05 513a8c2 Danielle Crosswell - added trig functions 2016-12-05 41b6157 Oswin Chou - Add an easel sample code for drawing a mandelbrot 2016-12-05 09679b5 Oswin Chou - Add a test case for subtracting a float from an int 2016-12-05 2b06665 Oswin Chou - Support type promotion for binary operations 2016-12-05 e585a81 Oswin Chou - Add test case for return type promotion 2016-12-05 56a4584 Oswin Chou - Support return int by float and return float by int 2016-12-05 7138418 Oswin Chou - Support data type promotion for multiply operation 2016-12-05 35368e5 Oswin Chou - Reformat the byte-wise arrangement of pix

```
2016-12-05 0c38217 Oswin Chou - Support pow of float to float
2016-12-05 6dbf478 Oswin Chou - Improve hello.es
2016-12-05 6872ec5 Danielle Crosswell - added if statements and 
                    fixed .out file
2016-12-05 ca63214 Oswin Chou - Merge branch 'dcrosswell-codegen' 
                    into codegen
2016-12-05 fc23867 sophiechan - Delete the main function
2016-12-04 0fc8ed7 Danielle Crosswell - unary operators A.pow
2016-12-04 da57aa2 Oswin Chou - Support basic function invoking
2016-12-04 f6008c6 sophiechan - array literal
2016-12-04 dc04765 sophiechan - array literal for semantic check
2016-12-04 67ca2bb sophiechan - Delete the main function
2016-12-04 5d40cf0 Oswin Chou - Support unary addition
2016-12-04 bd1f57f Oswin Chou - Support for loop and add some 
                    refinement
2016-12-04 c7f1e26 Tyrus Cukavac - Not and Neg unary operators 
                    functioning
2016-12-04 664a78d Tyrus Cukavac - All binary operators functioning 
                    (unstable, noncomprehensively tested)
2016-12-04 a5d2389 Tyrus Cukavac - Not and Neg unary operators 
                    functioning
2016-12-04 2f0dd36 Oswin - Merge pull request #28 from 
                    thc2125/codegen
2016-12-04 f2e5ea4 Tyrus Cukavac - First pass at binops; merged with 
                    DC's assignment code
2016-12-04 3bbe99a Tyrus Cukavac - First pass at basic binops
2016-12-04 171ec03 Oswin - Merge pull request #27 from 
                    thc2125/codegen
2016-12-04 6eab491 Oswin - Merge pull request #26 from 
                    dcrosswell/codegen
2016-12-04 a2e4eab Oswin Chou - Fix bug- should use the resulting 
                   builder for building termination block
2016-12-04 c75e88d Oswin Chou - Add codegen code for while statement
2016-12-04 0167aa5 Tyrus Cukavac - Minor tweak to line 190
2016-12-04 d222c6f Danielle Crosswell - added array assignment and 
                    access
2016-12-04 46ab5b6 Tyrus Cukavac - Added support for pixel and float 
                    assignment
2016-12-04 d647de3 Danielle Crosswell - fixed codegen merging 
                    conflicts
2016-12-04 0f71b09 sophiechan - modify semantic check
2016-12-04 18dea95 Danielle Crosswell - started func declarations, 
                    while loop, cleaned up code
2016-12-02 cd1ada6 Danielle Crosswell - worked on while and func 
                    body
2016-11-29 cecfcbf Oswin - Merge pull request #23 from 
                    dcrosswell/codegen
2016-11-28 5582cb7 Danielle Crosswell - started working on array 
                    assignment
2016-11-28 41e8519 Danielle Crosswell - working on array assignemnts
2016-11-28 762a1b6 Oswin Chou - Don't have to manually number the 
                    register naming
```
2016-11-28 ea3bf2c Oswin Chou - Support building and looking up local symbol table 2016-11-22 6a477f4 Danielle Crosswell - started assignment in codegen 2016-11-22 2429dd9 sophiechan - Add the output files for test cases 2016-11-22 877dc2a Oswin - Merge pull request #19 from dcrosswell/codegen 2016-11-22 d0d716a Danielle Crosswell - remove .ll and .out files on make clean 2016-11-22 f86aa11 Oswin Chou - Minor typos 2016-11-22 b4b342f Oswin Chou - Compile before start testing 2016-11-22 d0bf17d Oswin - Correct a new section formating for README.md 2016-11-22 f884b82 Oswin Chou - More formating for README.md 2016-11-22 af3b678 Oswin Chou - Modify README.md and format it by the Github Markdown syntax 2016-11-22 73ad2f5 Tyrus Cukavac - modified autotest with ecc compiling 'hello' 2016-11-22 c53e79e Tyrus Cukavac - Added a few new instructions for README; formatted markdown slightly 2016-11-22 364c571 Oswin Chou - Enable compilation tests 2016-11-22 3db1f94 Oswin Chou - Add print function and two test cases 2016-11-22 edc31d3 Danielle Crosswell - fixed codegen merge issues 2016-11-22 6530ccc Oswin Chou - Add comments for explaining the code in hello.es 2016-11-22 c8c189f Oswin Chou - Add and modify glwrap apps 2016-11-22 b78d5f1 Oswin Chou - Support passing a matrix into draw() 2016-11-21 1a817dd Oswin Chou - Statements should be reversed to get the correct order 2016-11-21 f896359 Oswin Chou - Add clean rule for glwrap/Makefile 2016-11-21 4ac02da Danielle Crosswell - Merge remote-tracking branch 'upstream/codegen' into codegen 2016-11-21 0ce8c1c Oswin Chou - Add hello.ll for temporalily testing purpose  $2016-11-20$  47f7058 Oswin Chou - Add declaration for do draw(...) 2016-11-20 d1a3d0c Oswin Chou - Rename ltype\_\* to lltype\_\* so not confusing with left value 2016-11-20 e274d2f Oswin Chou - Make dumbhello.es less dumb 2016-11-20 9fd12b2 Oswin Chou - Support global declaration and array types 2016-11-20 259322a Oswin Chou - Remove initializer from the simple hello world 2016-11-20 feb85e7 sophiechan - simple script for hello world program 2016-11-20 1e13a78 Oswin Chou - Remove libglwrap.a from the top directory 2016-11-20 2f07476 Oswin Chou - Copy libglwrap.a to the top folder after compiled 2016-11-20 f8b38ce Tyrus Cukavac - Some additions to codegen.mlearly stages of stmts 2016-11-20 21b2bbb Tyrus Cukavac - Tweaked pixel literals slightly

so its a little more structured 2016-11-20 1650147 Oswin Chou - Remove a debug message 2016-11-20 9428559 Oswin Chou - Shut off debug messages in glwrap.c with macros 2016-11-20 d6b22bb Oswin Chou - Simplify apps/hello.ll 2016-11-20 ed1eee5 Oswin Chou - Add Makefile for glwrap 2016-11-19 6fc392c Oswin Chou - Rename opengl/ to glwrap/ 2016-11-19 dd534f4 Oswin Chou - Reorganize glwrap and add hello.ll for calling glwrap 2016-11-19 2f5eddd Oswin Chou - Rename testall.sh to autotest.sh 2016-11-19 bd740f2 Oswin Chou - Reorganize the folder structure of tests/ 2016-11-19 6968760 Oswin Chou - Add wrapper for opengl and an app that uses it 2016-11-19 b8e1469 Danielle Crosswell - modify codegen and easel for hello world 2016-11-19 b08eeaa Oswin - Merge pull request #12 from thc2125/codegen 2016-11-19 cc38899 Tyrus Cukavac - 1st attempt at getting basic codegen working 2016-11-19 ae4b119 Oswin - Merge pull request #10 from dcrosswell/codegen 2016-11-19 6ffed7a Danielle Crosswell - arrays in codegen 2016-11-19 465163e Danielle Crosswell - added array functionality to codegen 2016-11-19 d8ea412 Oswin Chou - Add hello world sample code 2016-11-19 ca93c66 Danielle Crosswell - created codegen file and started expressions 2016-11-16 969c983 Oswin Chou - [] are used for arrays in easel 2016-11-16 5fa9502 Danielle Crosswell - modified .err files for some fail cases 2016-11-16 5f1ae69 Danielle Crosswell - created .err files for fail cases and fixed bugs in some files 2016-11-16 dc93517 Danielle Crosswell - started fail cases for assignment and expressions 2016-11-09 4e28d35 Danielle Crosswell - modified .err files for some fail cases 2016-11-09 3e30018 Danielle Crosswell - created .err files for fail cases and fixed bugs in some files 2016-11-08 31c67aa Oswin Chou - Add singleton for checking system 2016-11-08 4e161b2 Oswin Chou - Add semant.ml and testall.sh into Makefile 2016-11-08 073983e Oswin Chou - Use function signature to check and build function table 2016-11-08 602199f Oswin Chou - Add code for testing fail cases 2016-11-07 6ed89bc Oswin Chou - "%%" operator is not supported in easel 2016-11-07 a5f22a2 Tyrus Cukavac - No more mod\_expr-conforms to mult\_exprs 2016-11-07 6169763 Tyrus Cukavac - Added minor modulus test in test.es 2016-11-07 c0cb76e Tyrus Cukavac - Add mod operator to scanner

```
parser
2016-11-07 b2494df Tyrus Cukavac - Added grammar reference for 
                    convenience
2016-11-07 1fe63b3 sophiechan - Adding arithmatic ast tests and 
                    float ast tests
2016-11-01 b2542cf Danielle Crosswell - created semant.ml
2016-11-01 acf8497 Oswin Chou - Ignore spaces and newlines for the 
                    diff in testall.sh
2016-11-01 c9baa51 Oswin Chou - Merge branch 'sophie-master'
2016-11-01 62cac3e Oswin Chou - Fix some test cases
2016-11-01 b3856d9 Oswin Chou - Merge branch 'master' of 
                    git://github.com/sophiechan/easel into sophie-
                    master
2016-11-01 1415621 Oswin Chou - Fix .gitignore
2016-11-01 f93fc39 sophiechan - modify the cirfun ast
2016-11-01 639c7c6 Oswin Chou - Add test-floatlit1.ast for test-
                    floatlit1.es
2016-11-01 de8f088 sophiechan - add test ast
2016-11-01 5287506 Oswin Chou - Only ignore .ast and .diff at top 
                    directory
2016-11-01 240d2c0 Oswin - Merge pull request #2 from 
                    sophiechan/master
2016-11-01 3216027 sophiechan - adding test cases
2016-10-31 6167135 Tyrus Cukavac - Merge branch 'master' of 
                    https://github.com/OswinC/easel
2016-10-31 c73dd15 Oswin Chou - Minor changes in README
2016-10-31 75d1201 Oswin Chou - Add README.md
2016-10-30 638ec82 Oswin Chou - Add anonymous version of the sqaure 
                    example
2016-10-30 c22e2b2 Oswin Chou - Initial framework of testing system
2016-10-30 f1b1f3a Oswin Chou - Refine pretty printing
2016-10-30 e3ccc39 Oswin Chou - Add a sample code for drawing a 
                    square
2016-10-30 a48f628 Oswin Chou - Parse pix literals and remove some 
                    epsilon rules
2016-10-30 5a50b05 Oswin Chou - Some initial work for parsing n-ple 
                    literal
2016-10-30 b9d419e Tyrus Cukavac - Removed my test text file
2016-10-30 d916e36 Tyrus Cukavac - Added grammar reference for 
                    convenience
2016-10-30 ff3c2ae Tyrus Cukavac - test
2016-10-30 ce748d0 Oswin Chou - Parse array literals
2016-10-30 a4655b6 Oswin Chou - Parse hexadecimal literals
2016-10-30 5fd54dd Oswin Chou - Don't need these precedence level 
                    assignments
2016-10-30 f87456a Oswin Chou - Allow assign_expr expand to 
                    assign_expr
2016-10-30 6f1a521 Oswin Chou - Parse the dot property accessor
2016-10-30 02af60d Oswin Chou - Reverse back the order of 
                    formals/aformals on assignment
2016-10-30 f1d339e Oswin Chou - Refine the pretty printing for 
                    anonymous functions
```
2016-10-30 af171b0 Oswin Chou - Left-associative is correct for exp\_expr 2016-10-30 cbb1451 Oswin Chou - Fix a trivial typo 2016-10-29 268d260 Oswin Chou - Parse declaration of anonymous function 2016-10-29 0c9e353 Oswin Chou - Use Ocaml's "and" keyword to allow mutual reference 2016-10-29 a9adb9f Oswin Chou - Add a test case for parsing function as a formal 2016-10-29 27762bf Oswin Chou - Parse anonymous function type 2016-10-29 fc39f7e Oswin Chou - Add parsing rules for expressions 2016-10-29 04a3e0d Oswin Chou - Remove \*.output for make clean 2016-10-29 6b57dd8 Oswin Chou - Parse the arrays in function signature 2016-10-29 9de3bec Oswin Chou - Support parsing array declaration 2016-10-27 07c387f Oswin Chou - Refinement for printing formals 2016-10-26 35ed002 Oswin Chou - Parse float literals 2016-10-26 c6b37f3 Oswin Chou - Make the code parsing bool less redundant 2016-10-26 fb0e0a6 Oswin Chou - Parse float and pix keywords 2016-10-26 5a14532 Oswin Chou - Add comments in the easel testing file 2016-10-26 d33257d Oswin Chou - Support parsing variable definition/declaration 2016-10-25 31ebb9f Oswin Chou - Support nested comment 2016-10-25 c942206 Oswin Chou - Remove tailing whitespaces 2016-10-25 490a66a Oswin Chou - Add OpenGL sample code 2016-10-12 40cdeac Oswin Chou - Ignore built files 2016-10-12 7e02625 Oswin Chou - Add an easel source file for testing 2016-10-12 af7f978 Oswin Chou - Parse the keyword "function" for recognizing a function 2016-10-12 ac0c506 Oswin Chou - Refine the printing output for AST 2016-10-12 ebacc66 Oswin Chou - Support putting statements in the global scope 2016-10-12 2b6eed1 Oswin Chou - The story of easel starts here

# **5. Architectural Design**

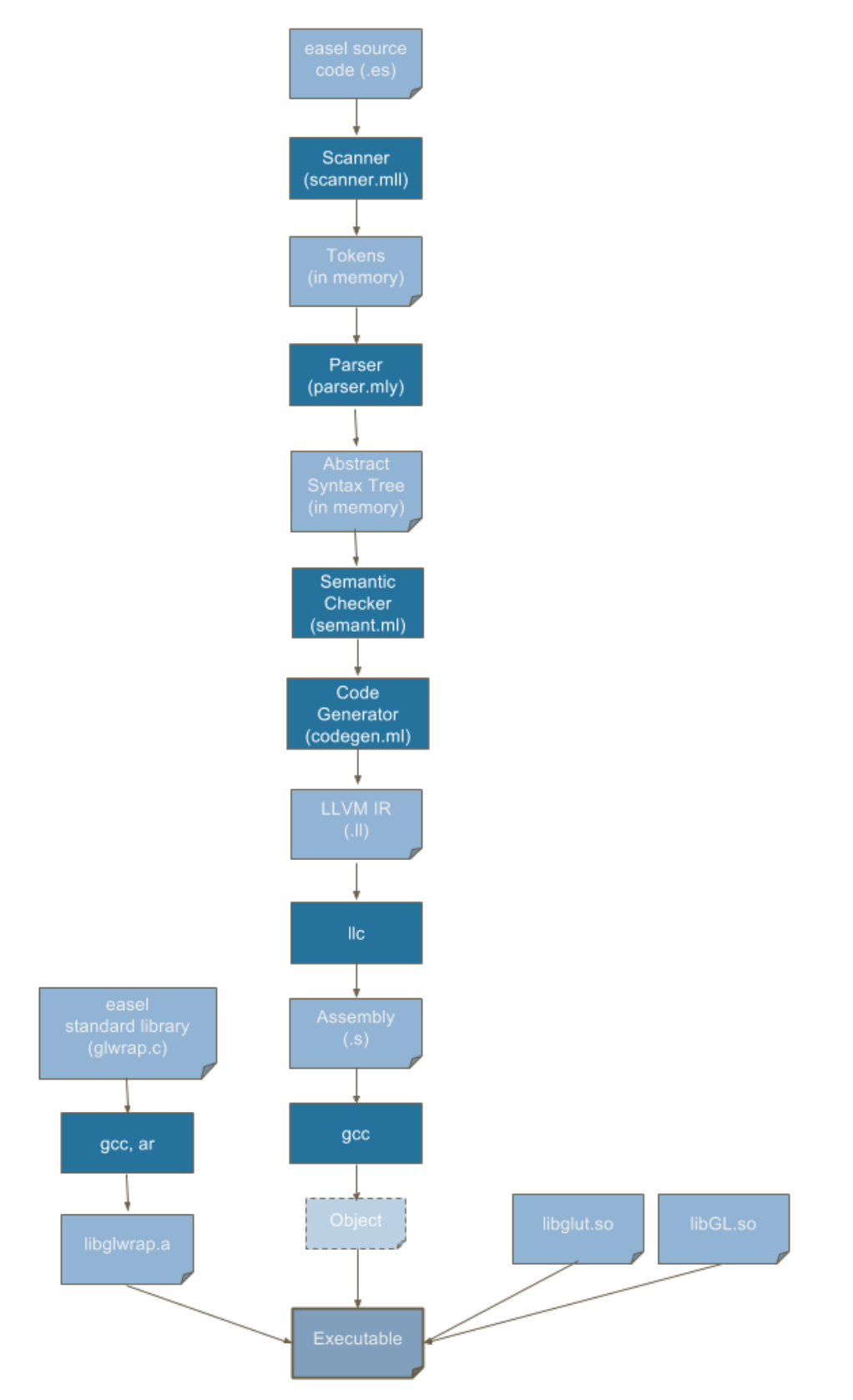

#### **5.1. Top Level (easel.ml)**

"easel.ml" marks the starting point of the compiler. It defines the different compiler options "-a" for Ast, "-l" for LLVM IR, and -"c" for compile. If no options are provided to easel.native, then the compile option is selected by default. Immediately following a determination of compiler options, a program (provided to easel by stdin) is scanned and parsed. The program is then semantically checked to ensure there are no mismatched types in assignment, function calls, or within expressions. Depending on the user-provided option, the compiler will do the following:

 -a: the AST option essentially takes the abstract syntax tree and re-prints it in a program-like representation.

 -l: The LLVM option will generate the LLVM code, utilizing codegen (outputting to stdout on unix machines). The LLVM IR string will not be checked for any irregularities.

-c: The Compile option will generate the LLVM IR code and then check it for any irregularities. The Code will then be output on stdout.

#### **5.2. Scanner (scanner.mll)**

The scanner will take a Lexer buffer read from a given ".es" file by the Lexing module and tokenize it into the various:

Operators  $(+, -, *, /, etc.)$ Literals (int, pix, float, bool, function) Separators (brackets, braces, semi-colons, commas, etc.)

Comments (nested and otherwise) and whitespace are removed from the program as well, leaving a purely tokenized program. These tokenized values are then passed to the parser.

#### **5.3. Parser (parser.mly) and Abstract Syntax tree (ast.ml)**

The parser (parser.mly) is given a tokenized program and builds the abstract syntax tree as defined by ast.ml. The primary separators are semicolons (";") and braces ("{}") which are used to break the program into statements and blocks respectively. Within statements are declarations, control statements, loop statements, and expressions, which are composed of various mathematical/numerical operators. Blocks are used to define the scopes of local variables, the bodies of control statements and loops, as well as functions.

Functions are represented in OCaml by a record which contains information about the function's return type, name, formals (i.e. parameters), body, and a boolean value to indicate whether or not it has been checked by the semantic checker. Ultimately, a list of function declarations and a list of global statements are created and represent the final program.

#### **5.4. Semantic Checker (semant.ml)**

The above-mentioned lists of function declarations and global statements are then passed to the semantic checker. It takes the function list and converts it to a map of strings which utilizes each function's name as its key. The semantic checker then passes through the list of global statements. It ensures any variable definitions occur between matching (or acceptably matching) types while also raising errors if it finds any invalid types (such as void). Moreover, any declared variables are added to a hash table of global functions. Expressions within statements, such as those utilizing binary operators or property access variables such as "red" or "size", are also checked to ensure these operations are only performed on the appropriate types. Assignment operations (those utilizing a "=" symbol) also ensure that a given variable exists in the global hash table, otherwise an error is raised and compilation stops.

While passing through global statements, the semantic checker also identifies any function calls. If a function is called, the semantic checker looks for it in the list of function declarations, raising an error if it does not exist. If it is in the list of declarations, the semantic checker proceeds to check the function. This is done by first ensuring all formals (parameters) are valid types to be passed, then by checking the statements within the function's body. As variables are declared within a function body, they are added to a map of strings holding local variables and their given type. This list is checked (in addition to the global hash table) upon encountering any assignments within the function body.

Of particular interest during the semantic check of functions is the analysis of anonymous functions used as formals. These, like traditional variable formals, are added to a list of "local functions". This list is now checked in addition to the list of global function declarations when a function call occurs within the function.

All statements within a function body are examined in the same manner. If a function passes the check without any type mismatches, that functions "checked" variable will be marked as true to prevent a later redundant function check. Once all statements have been checked, any functions that were not called by the global environment are also checked to ensure semantic consistency. If an error is raised, compilation stops, even though the function is unused. This is to ensure that only well-formed programs are compiled by easel.

#### **5.5. Code Generation (codegen.ml)**

The code generator plays the role of translating the given abstract syntax tree into LLVM IR. The entire building process is performed by iterating through the statements, which construct functions. Expressions are the basic building blocks of easel, and they are evaluated for generating the LLVM IR code, and return the corresponding LLVM address. Variable declarations are defined as a subset of statements, so variables are built and stored in symbol tables during the iteration of building statements.

Because statements are allowed to be put in the global scope (thus so-called global statements) in easel, and the entry point of an easel program is the first global statement, we create a built-in main function for each easel program and wrap the global statements in the main function as the entry for the executable. The statements of the main function and programmer-defined functions are then iterated through and the LLVM IRs are generated accordingly. During the building process, anonymous functions are defined, named by a string composed of a reserved keyword ( ReSeRvEd AnOnYmOuS fUnC ) and a sequential number. They are then collected in another map upon matching the anonymous function's AST. This map is then iterated through by applying the same process after the main and named functions are built.

Any variables declared within a block are local variables, which live until the end of the block, and are replaced by the local variables declared in the sub-blocks with the same name during the lifetime of the later-defined variable. To cope with this dynamic environment, we take advantage of the immutable nature of OCaml's Map. Additionally, we utilize the fact that the entry and the exit of a block flag the start and the end of the lifetime of the local symbol table to manage local variables with the fewest lines of code as possible. Upon entering a block, the symbol table of its parent block is passed in and referenced for creating a new symbol table whenever it evaluates a variable declaration statement. This newly created symbol table is then returned as the

basis for declaring variables in following statements. Upon leaving this block, the symbol table is simply discarded and the parent block's symbol table stay unchanged.

Finally, the created LLVM module is translated to a string of LLVM IR and the string is printed as the output of easel.native.

#### **5.6. The easel compiler collection (ecc.sh) and the OpenGL wrapper (glwrap.c)**

easel is dependent on external, low-level functions in order to produce the screen images for which the language was made. We chose to use OpenGL as an API to produce the images. Consequently, the easel.native compiler will produce the LLVM code representing the primary easel program, but an additional linker is required to link this program with the functions used in our OpenGL wrapper (written in C).

The "ecc.sh" script automates this entire process, taking as arguments options for the easel.native compiler as well as the filepath to the ".es" file to be compiled. "ecc.sh" runs easel.native with the given option -a, -l, or -c (the default if no options are given). Given the -a option, the AST string produced by easel.native will be output to a file with the given filename and extension ".ast". Utilizing the -l option prompts easel.native to generate the LLVM string into a file with the given filename and extension ".ll". Finally, the -c option generates a checked version of the LLVM string which is then output as a ".ll" file. This file is compiled into assembly code (".s") by the LLVM compiler LLC, and then compiled to an object and linked with the compiled "glwrap" library, which defines the draw functions used by easel. ecc.sh removes the leftover LLVM and assembly files, leaving an executable with the same base filename as that of the original .es file.

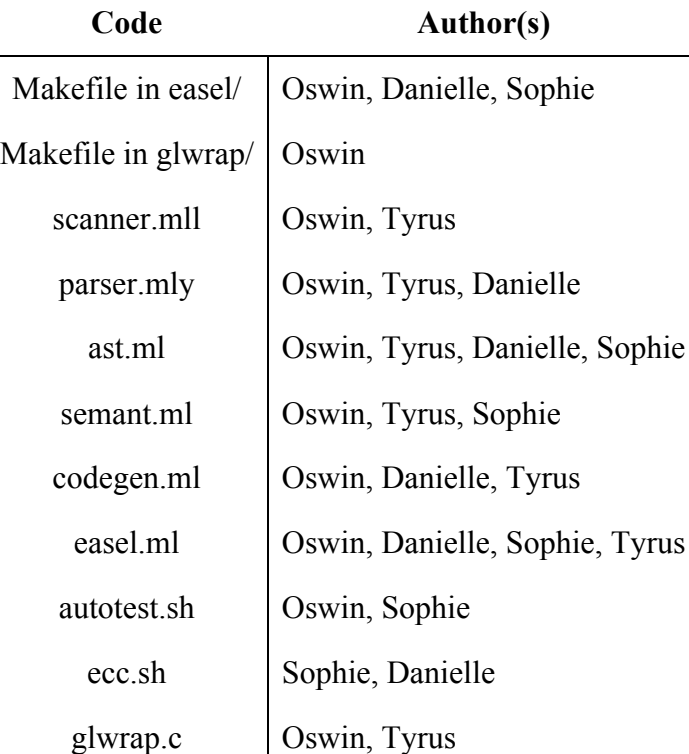

#### **5.7. Implementation Roles**

# **6. Test Plan**

**6.1 Source Language and Generated Programs**

```
1 /* mandelbrot_anon.es */
     2 pix canvas[960][840];
     int W = 960, H = 840;
     function pix[960][] graph(pix[960][] canv, int w, int h, function pix (int, int) painter) {
         int x, y;
         for (y = 0; y < h; y++) {
             for (x = 0; x < w; x++) {
                 canv[x][y] = painter(x, y);
10 }
         \}return canv;
     \}function int red(int x, int y) {
         float a = 0., b = 0., c, d, n = 0.;
         while ((c = a * a) + (d = b * b) < 4. && n++ < 880.) {
             b = 2. * a * b + y * 8e-9 - .645411;a = c - d + x * 8e-9 + .356888;\}return 255 * (((n - 80.)/800.) ^ 3.);
\}function int green(int x, int y) {
         float a = 0., b = 0., c, d, n = 0.;
         while ((c = a * a) + (d = b * b) < 4. && n++ < 880.) {
             b = 2. * a * b + y * 8e-9 - .645411;a = c - d + x * 8e-9 + .356888;29 }
         return 255 * (((n - 80.)/800.) ^ .7);
     \}function int blue(int x, int y) {
         float a = 0., b = 0., c, d, n = 0.;
         while ((c = a * a) + (d = b * b) < 4. && n++ < 880.) {
             b = 2. * a * b + y * 8e-9 - .645411;a = c - d + x * 8e-9 + .356888;38 }
         return 255 * (((n - 80.)/800.) ^ .5);
     \}draw_size(graph(canvas, W, H, function pix (int x, int y) {
         pix p = 0;p.read = red(x, y);p.green = green(x, y);
         p.blue = blue(x, y);return p;
     48 }), W, H, 200, 0);
```
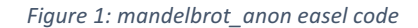
```
; ModuleID = 'easel'
@canvas = global [840 x [960 x i32]] zeroinitializer
@W = global i32 0
@H = global i32 0
define i32 @blue(i32 %x, i32 %y) {
entry:
 %x1 = alloca i32
 store i32 %x, i32* %x1
 %y2 = a11oca i32store i32 %y, i32* %y2
 %a = alloca double
  store double 0.000000e+00, double* %a
 %b = alloca double
  store double 0.000000e+00, double* %b
 %c = alloca double
  store double 0.000000e+00, double* %c
 %d = alloca double
  store double 0.000000e+00, double* %d
 %n = alloca double
  store double 0.000000e+00, double* %n
 br label %while
while: ; preds = %while_body, %entry
 %a19 = load double, double* %a
 %a20 = load double, double* %a%tmp21 = fmul double %a19, %a20
  store double %tmp21, double* %c
 %b22 = load double, double* %b22 = load%b23 = load double, double* %b23 = load double, double* %b23 = load.%tmp24 = fmul double %b22, %b23
  store double %tmp24, double* %d
 %tmp25 = fadd double %tmp21, %tmp24
 %tmp26 = fcmp olt double %tmp25, 4.000000e+00
 %n27 = load double, double* %n%n28 = load double, double* %n%tmp29 = fadd double %n28, 1.000000e+00
  store double %tmp29, double* %n
 %tmp30 = fcmp olt double %n27, 8.800000e+02
 %tmp31 = and i1 %tmp26, %tmp30br i1 %tmp31, label %while_body, label %merge
while_body: \qquad \qquad \qquad \qquad \qquad \qquad ; \text{ preds = %while}%a3 = load double, double* %a
 %tmp = fmul double 2.000000e+00, %a3
 %b4 = load double, double* %b4 =%tmp5 = fmul double %tmp, %b4
 %y6 = load i32, i32* %y2 =%tmp7 = sitofp i32 %y6 to double
 %tmp8 = fmul double %tmp7, 8.000000e-09
 %tmp9 = fadd double %tmp5, %tmp8
 %tmp10 = fsub double %tmp9, 6.454110e-01
  store double %tmp10, double* %b
 %c11 = load double, double* %c%d12 = load double, double* %d
 %tmp13 = fsub double %c11, %d12
```

```
%x14 = load i32, i32* %x1
 %tmp15 = sitofp i32 %x14 to double
 %tmp16 = fmul double %tmp15, 8.000000e-09
 %tmp17 = fadd double %tmp13, %tmp16
 %tmp18 = fadd double %tmp17, 3.568880e-01
 store double %tmp18, double* %a
 br label %while
merge: ; preds = %while
 %n32 = load double, double* %n
 %tmp33 = fsub double %n32, 8.000000e+01
 %tmp34 = fdiv double %tmp33, 8.000000e+02
 %tmp35 = call double @pow(double %tmp34, double 5.000000e-01)
 %tmp36 = fmul double 2.550000e+02, %tmp35
 %tmp37 = fptosi double %tmp36 to i32
 ret i32 %tmp37
}
define i32 @green(i32 %x, i32 %y) {
entry:
 %x1 =alloca i32
 store i32 %x, i32* %x1
 %y2 = a11oca i32store i32 %y, i32* %y2
 %a = alloca double
 store double 0.000000e+00, double* %a
 % b = alloca double
 store double 0.000000e+00, double* %b
 %c = alloca double
 store double 0.000000e+00, double* %c
 %d = alloca double
 store double 0.000000e+00, double* %d
 %n = alloca double
 store double 0.000000e+00, double* %n
 br label %while
while: \qquad \qquad , preds = %while body, %entry
 %a19 = load double, double* %a
 %a20 = load double, double* %a
 %tmp21 = fmul double %a19, %a20
 store double %tmp21, double* %c
 %b22 = load double, double* %b%b23 = load double, double* %b23 = load double, double* %b23 = load.%tmp24 = fmul double %b22, %b23
 store double %tmp24, double* %d
 %tmp25 = fadd double %tmp21, %tmp24
 %tmp26 = fcmp olt double %tmp25, 4.000000e+00
 %n27 = load double, double* %n%n28 = load double, double* %n%tmp29 = fadd double %n28, 1.000000e+00
 store double %tmp29, double* %n
 %tmp30 = fcmp olt double %n27, 8.800000e+02
 %tmp31 = and i1 %tmp26, %tmp30br i1 %tmp31, label %while_body, label %merge
while body: \qquad \qquad ; \text{ preds = %while}%a3 = load double, double* %a
```

```
%tmp = fmul double 2.000000e+00, %a3
 %b4 = load double, double* %b
 %tmp5 = fmul double %tmp, %b4
 %y6 = load i32, i32* %y2%tmp7 = sitofp i32 %y6 to double
 %tmp8 = fmul double %tmp7, 8.000000e-09
 %tmp9 = fadd double %tmp5, %tmp8
 %tmp10 = fsub double %tmp9, 6.454110e-01
 store double %tmp10, double* %b
 % c11 = load double, double* % c%d12 = load double, double* %d
 %tmp13 = fsub double %c11, %d12
 %x14 = load i32, i32* %x1
 %tmp15 = sitofp i32 %x14 to double
 %tmp16 = fmul double %tmp15, 8.000000e-09
 %tmp17 = fadd double %tmp13, %tmp16
 %tmp18 = fadd double %tmp17, 3.568880e-01
 store double %tmp18, double* %a
 br label %while
merge: ; preds = %while
 %n32 = load double, double* %n%tmp33 = fsub double %n32, 8.000000e+01
 %tmp34 = fdiv double %tmp33, 8.000000e+02
 %tmp35 = call double @pow(double %tmp34, double 7.000000e-01)
 %tmp36 = fmul double 2.550000e+02, %tmp35
 %tmp37 = fptosi double %tmp36 to i32
 ret i32 %tmp37
}
define i32 @red(i32 %x, i32 %y) {
entry:
 %x1 =alloca i32
 store i32 %x, i32* %x1
 %y2 = a11oca i32store i32 %y, i32* %y2
 %a = alloca double
 store double 0.000000e+00, double* %a
 %b = alloca double
 store double 0.000000e+00, double* %b
 %c = alloca double
 store double 0.000000e+00, double* %c
 %d = alloca double
 store double 0.000000e+00, double* %d
 %n = alloca double
 store double 0.000000e+00, double* %n
 br label %while
while: \qquad \qquad , preds = %while body, %entry
 %a19 = load double, double* %a
 %a20 = load double, double* %a%tmp21 = fmul double %a19, %a20
 store double %tmp21, double* %c
 %b22 = load double, double* %b%b23 = load double, double* %b23 = load double, double* %b23 = load.%tmp24 = fmul double %b22, %b23
 store double %tmp24, double* %d
```

```
%tmp25 = fadd double %tmp21, %tmp24
 %tmp26 = fcmp olt double %tmp25, 4.000000e+00
 %n27 = load double, double* %n%n28 = load double, double* %n%tmp29 = fadd double %n28, 1.000000e+00
 store double %tmp29, double* %n
 %tmp30 = fcmp olt double %n27, 8.800000e+02
 %tmp31 = and i1 %tmp26, %tmp30br i1 %tmp31, label %while_body, label %merge
while body: \qquad \qquad ; \qquad preds = %while
 %a3 = load double, double* %a
 %tmp = fmul double 2.000000e+00, %a3
 %b4 = load double, double* %b
 %tmp5 = fmul double %tmp, %b4
 %y6 = load i32, i32* %y2
 %tmp7 = sitofp i32 %y6 to double
 %tmp8 = fmul double %tmp7, 8.000000e-09
 %tmp9 = fadd double %tmp5, %tmp8
 %tmp10 = fsub double %tmp9, 6.454110e-01
 store double %tmp10, double* %b
 %c11 = load double, double* %c%d12 = load double, double* %d
 %tmp13 = fsub double %c11, %d12
 %x14 = load i32, i32* %x1%tmp15 = sitofp i32 %x14 to double
 %tmp16 = fmul double %tmp15, 8.000000e-09
 %tmp17 = fadd double %tmp13, %tmp16
 %tmp18 = fadd double %tmp17, 3.568880e-01
 store double %tmp18, double* %a
 br label %while
merge: ; preds = %while
 %n32 = load double, double* %n%tmp33 = fsub double %n32, 8.000000e+01
 %tmp34 = fdiv double %tmp33, 8.000000e+02
 %tmp35 = call double @pow(double %tmp34, double 3.000000e+00)
 %tmp36 = fmul double 2.550000e+02, %tmp35
 %tmp37 = fptosi double %tmp36 to i32
 ret i32 %tmp37
}
define [960 x i32]* @graph([960 x i32]* %canv, i32 %w, i32 %h, i32 (i32, i32)* %painter) {
entry:
 %canv1 = alloca [960 \times 132]*
 store [960 x i32]* %canv, [960 x i32]** %canv1
 %w2 = a1loca i32
 store i32 %w, i32* %w2
 %h3 = a1loca i32store i32 %h, i32* %h3
 %painter4 = alloca i32 (i32, i32)*
 store i32 (i32, i32)* %painter, i32 (i32, i32)** %painter4
 %x =alloca i32
 store i32 0, i32* %x
 %y =alloca i32
 store i32 0, i32* %y
 store i32 0, i32* %y
```

```
br label %while
while: \blacksquare , preds = %merge, %entry
 %y24 = load i32, i32* %y
 %h25 = load i32, i32* %h3
 %tmp26 = icmp slt i32 %y24, %h25
 br i1 %tmp26, label %while_body, label %merge27
while body: \qquad \qquad ; \qquad \qquad ; \qquad \qquad , while body:
 store i32 0, i32* %x
 br label %while5
while5: ; preds = %while_body6, %while_body
 %x18 = load i32, i32* %x
 %w19 = load i32, i32* %w2
 %tmp20 = icmp slt i32 %x18, %w19
 br i1 %tmp20, label %while_body6, label %merge
while_body6: \qquad \qquad ; \text{ preds = %while-5}%canv7 = load [960 \times 132]*, [960 \times 132]** %canv1
 %y8 = load i32, i32* %y%canv9 = getelementptr inbounds [960 \times 132], [960 \times 132]* %canv7, 132 %y8
 %x10 = load i32, i32* %x%canv11 = getelementptr inbounds [960 x i32], [960 x i32]* %canv9, i32 0, i32 %x10
 %painter12 = load i32 (i32, i32)*, i32 (i32, i32)** %painter4
 %y13 = load i32, i32* %y13 =%x14 = load i32, i32* %x%tmp = call i32 %painter12(i32 %x14, i32 %y13)
 store i32 %tmp, i32* %canv11
 %x15 = load i32, i32* %x%x16 = load i32, i32* %x%tmp17 = add i32 %x16, 1store i32 %tmp17, i32* %x
 br label %while5
merge: ; preds = %while5
 %y21 = load i32, i32* %y%y22 = load i32, i32* %y%tmp23 = add i32 %y22, 1store i32 %tmp23, i32* %y
 br label %while
merge27: \qquad \qquad , preds = %while
 %canv28 = load [960 \times 132]^*, [960 \times 132]^{**} %canv1
 ret [960 x i32]* %canv28
}
declare i32 @draw default(...)
declare i32 @do_draw(i32*, i32, i32, i32, i32, ...)
declare i32 @printf(i8*, ...)
declare double @pow(double, double)
declare double @sin(double, ...)
```

```
declare double @cos(double, ...)
declare double @tan(double, ...)
declare double @log(double, ...)
declare double @rando()
declare double @randos(i32)
define i32 @main() {
entry:
 store i32 960, i32* @W
 store i32 840, i32* @H
 %H = load i32, i32* @H
 % W = load i32, i32* @W
 %tmp = call [960 x i32]* @graph([960 x i32]* getelementptr inbounds ([840 x [960 x i32]], 
[840 x [960 x i32]]* @canvas, i32 0, i32 0), i32 %W, i32 %H, i32 (i32, i32)* 
@ ReSeRvEd AnOnYmOuS fUnC 1)
 %cnvstmp = getelementptr inbounds [960 x i32], [960 x i32]* %tmp, i32 0, i32 0
 %H1 = load i32, i32* @H
 %W2 = load i32, i32* @W
 %do_draw = call i32 (i32*, i32, i32, i32, i32, ...) @do_draw(i32* %cnvstmp, i32 %W2, i32 
%H1, i32 0, i32 0)
 ret i32 0
}
define i32 @ ReSeRvEd AnOnYmOuS fUnC 1(i32 %x, i32 %y) {
entry:
 %x1 = a1loca i32store i32 %x, i32* %x1
 %y2 = a1loca i32
 store i32 %y, i32* %y2
 %y3 = load i32, i32* %y2 =%x4 = load i32, i32* %x1
 %tmp = call i32 @red(i32 %x4, i32 %y3)
 %y5 = load i32, i32* %y2
 %x6 = load i32, i32* %x1
 %tmp7 = call i32 @green(i32 %x6, i32 %y5)
 %y8 = load i32, i32* %y2
 %x9 = load i32, i32* %x1
 %tmp10 = call i32 @blue(i32 %x9, i32 %y8)
 %tmp11 = mul i32 %tmp, 16777216
 %tmp12 = mul i32 %tmp7, 65536
 %tmp13 = mul i32 %tmp10, 256
 %tmp14 = add i32 %tmp11, %tmp12
 %tmp15 = add i32 %tmp14, %tmp13
 %tmp16 = add i32 %tmp15, 0
 ret i32 %tmp16
}
```

```
Figure 2: mandelbrot_anon LLVM IR code
```

```
/* jset.es */
pix canv[960][720];
int W = 960, H = 720;
function void graph(pix[960][] canvas, int w, int h, function pix (int, int) paint) {
   int x, y;
   for (y = 0; y < h; y++) {
       for (x = 0; x < w; x++) {
            \text{canvas}[x][y] = \text{paint}(x, y);}
   }
}
function float dim(int x) {
   float f = (x - H/2.0)/(H/2.0);
    return f;
}
function int red(int i, int j) {
   float x, y, X, Y, n;
   x = \dim(i);y = \dim(j);while (n < 200 \&amp; (x*x + y*y) < 1) {
       X = x^*x;Y = y^*y;x = X-Y + 0.36237;y = 2*x*y + 0.32;n++;}
    return log(2.718281, n) * 256;
}
function int green(int i, int j) {
   float x, y, X, Y, n;
   x = \dim(i);y = \dim(j);while (n<200 && (x*x + y*y)<1) {
        X=x;Y=y;
        x = X^*X - Y^*Y - 0.7;y = 2 * X * Y + 0.27015;n++;
   }
    return log(2.718281, n) * 96;
}
function int blue(int i, int j) {
   float x, y, X, Y, n;
   x = \dim(i);y = \dim(j);while (n < 600 && (x*x + y*y) < 1) {
        X=x;Y=y;
```

```
x = X^*X - Y^*Y + 0.36237;y = 2 * X * Y + 0.32;n++;
   }
   return log(2.718281, n)*128;
}
function pix paint_jset(int x, int y) {
return { \mathsf{red}(x,y), green(x,y), \mathsf{blue}(x,y), 0 };
}
graph(canv, W, H, paint_jset);
draw(canv, 0, 0);
                                       Figure 3: jset easel code
; ModuleID = 'easel'
@canv = global [720 x [960 x i32]] zeroinitializer
@W = global i32 0
@H = global i32 0
define i32 @paint_jset(i32 %x, i32 %y) {
entry:
 %x1 = alloca i32
 store i32 %x, i32* %x1
 %y2 = a1loca i32
 store i32 %y, i32* %y2
 %y3 = load i32, i32* %y2 =%x4 = load i32, i32* %x1
 %tmp = call i32 @red(i32 %x4, i32 %y3)
 %y5 = load i32, i32* %y2
 %x6 = load i32, i32* %x1
 %tmp7 = call i32 @green(i32 %x6, i32 %y5)
 %y8 = load i32, i32* %y2 =%x9 = load i32, i32* %x1%tmp10 = call i32 @blue(i32 %x9, i32 %y8)
 %tmp11 = mul i32 %tmp, 16777216
 %tmp12 = mul i32 %tmp7, 65536
 %tmp13 = mul i32 %tmp10, 256
 %tmp14 = add i32 %tmp11, %tmp12
 %tmp15 = add i32 %tmp14, %tmp13
 %tmp16 = add i32 %tmp15, 0
 ret i32 %tmp16
}
define i32 @blue(i32 %i, i32 %j) {
entry:
 % i1 = a1loca i32store i32 %i, i32* %i1
 %j2 = alloca i32
 store i32 %j, i32* %j2
 %x = alloca double
 store double 0.000000e+00, double* %x
```

```
%y = alloca double
 store double 0.000000e+00, double* %y
 %X = alloca double
 store double 0.000000e+00, double* %X
 %Y = alloca double
 store double 0.000000e+00, double* %Y
 % n = alloca double
 store double 0.000000e+00, double* %n
 %i3 = load i32, i32* %i1
 %tmp = call double @dim(i32 %i3)
 store double %tmp, double* %x
 %j4 = load i32, i32* %j2%tmp5 = call double \text{ (odim}(i32 \text{ %}j4))store double %tmp5, double* %y
 br label %while
while: ; preds = %while_body, %entry
 %n24 = load double, double* %n%tmp25 = fcmp olt double %n24, 6.000000e+02
 %x26 = load double, double* %x%x27 = load double, double* %x%tmp28 = fmul double %x26, %x27
 %y29 = load double, double* %y\%y30 = load double, double* \%y
 %tmp31 = fmul double %y29, %y30
 %tmp32 = fadd double %tmp28, %tmp31
 %tmp33 = fcmp olt double %tmp32, 1.000000e+00
 %tmp34 = and i1 %tmp25, %tmp33br i1 %tmp34, label %while body, label %merge
while body: \qquad \qquad , preds = %while
 %x6 = load double, double* %xstore double %x6, double* %X
 %y7 = load double, double* %y7 =store double %y7, double* %Y
 %X8 = load double, double* %X
 %X9 = load double, double* %X
 %tmp10 = fmul double %X8, %X9
 %Y11 = load double, double* %Y
 %Y12 = load double, double* %Y
 %tmp13 = fmul double %Y11, %Y12
 %tmp14 = fsub double %tmp10, %tmp13
 %tmp15 = fadd double %tmp14, 3.623700e-01
 store double %tmp15, double* %x
 %X16 = load double, double* %X
 %tmp17 = fmul double 2.000000e+00, %X16
 %Y18 = load double, double* %Y
 %tmp19 = fmul double %tmp17, %Y18
 %tmp20 = fadd double %tmp19, 3.200000e-01
 store double %tmp20, double* %y
 %n21 = load double, double* %n%n22 = load double, double* %n%tmp23 = fadd double %n22, 1.000000e+00
 store double %tmp23, double* %n
 br label %while
```
merge:  $\qquad \qquad ; \text{ preds = %while}$ 

```
%tmp_log = call double (double, ...) @log(double 2.718281e+00)
 %n35 = load double, double* %n
 %tmp log36 = call double (double, ...) @log(double %n35)%log = fdiv double %tmp_log36, %tmp_log
 %tmp37 = fmul double %log, 1.280000e+02
 %tmp38 = fptosi double %tmp37 to i32
 ret i32 %tmp38
}
define i32 @green(i32 %i, i32 %j) {
entry:
 %i1 = a1loca i32store i32 %i, i32* %i1
 %j2 = alloca i32
 store i32 %j, i32* %j2
 %x = alloca double
 store double 0.000000e+00, double* %x
 %y = alloca double
 store double 0.000000e+00, double* %y
 %X = alloca double
 store double 0.000000e+00, double* %X
 %Y = alloca double
 store double 0.000000e+00, double* %Y
 %n = alloca double
  store double 0.000000e+00, double* %n
 %i3 = load i32, i32* %i1
 %tmp = call double @dim(i32 %i3)
 store double %tmp, double* %x
 %j4 = load i32, i32* %j2%tmp5 = call double \varphidim(i32 %j4)
 store double %tmp5, double* %y
 br label %while
while: ; preds = %while_body, %entry
 %n24 = load double, double* %n%tmp25 = fcmp olt double %n24, 2.000000e+02
 %x26 = load double, double* %x%x27 = load double, double* %x%tmp28 = fmul double %x26, %x27
 \%y29 = load double, double* \%y
 \%y30 = load double, double* \%y
 %tmp31 = fmul double %y29, %y30
 %tmp32 = fadd double %tmp28, %tmp31
 %tmp33 = fcmp olt double %tmp32, 1.000000e+00
 %tmp34 = and i1 %tmp25, %tmp33br i1 %tmp34, label %while_body, label %merge
while body: \qquad \qquad ; \qquad preds = %while
 %x6 = load double, double* %xstore double %x6, double* %X
 %y7 = load double, double* %y7 =store double %y7, double* %Y
 %X8 = load double, double* %X
 %X9 = load double, double* %X
 %tmp10 = fmul double %X8, %X9
 %Y11 = load double, double* %Y
 %Y12 = load double, double* %Y
```

```
%tmp13 = fmul double %Y11, %Y12
  %tmp14 = fsub double %tmp10, %tmp13
  %tmp15 = fsub double %tmp14, 7.000000e-01
  store double %tmp15, double* %x
 %X16 = load double, double* %X
 %tmp17 = fmul double 2.000000e+00, %X16
 %Y18 = load double, double* %Y
 %tmp19 = fmul double %tmp17, %Y18
 %tmp20 = fadd double %tmp19, 2.701500e-01
  store double %tmp20, double* %y
 %n21 = load double, double* %n%n22 = load double, double* %n%tmp23 = fadd double %n22, 1.000000e+00
  store double %tmp23, double* %n
  br label %while
merge: ; preds = %while
  %tmp log = call double (double, ...) @log(double 2.718281e+00)%n35 = load double, double* %n%tmp_log36 = call double (double, ...) @log(double %n35)
 %log = fdiv double %tmp_log36, %tmp_log
 %tmp37 = fmul double %log, 9.600000e+01
 %tmp38 = fptosi double %tmp37 to i32
 ret i32 %tmp38
}
define i32 @red(i32 %i, i32 %j) {
entry:
 %i1 = a1loca i32store i32 %i, i32* %i1
 %i2 = a1loca i32
  store i32 %j, i32* %j2
 %x = alloca double
  store double 0.000000e+00, double* %x
 %v = alloca double
  store double 0.000000e+00, double* %y
 %X = alloca double
  store double 0.000000e+00, double* %X
 %Y = alloca double
  store double 0.000000e+00, double* %Y
  %n = alloca double
  store double 0.000000e+00, double* %n
 %i3 = load i32, i32* %i1
 %tmp = call double @dim(i32 %i3)
  store double %tmp, double* %x
 %j4 = load i32, i32* %j2
 %tmp5 = call double \text{ \textcircled{adim}(i32 \text{ \textcircled{S}}14)store double %tmp5, double* %y
  br label %while
while: \qquad \qquad \qquad \qquad \qquad \qquad \qquad ; \qquad \qquad \qquad \qquad \qquad ; preds = %while body, %entry
 %n24 = load double, double* %n%tmp25 = fcmp olt double %n24, 2.000000e+02
 %x26 = load double, double* %x%x27 = load double, double* %x%tmp28 = fmul double %x26, %x27
 \%y29 = load double, double* \%y
```

```
%y30 = load double, double* %y
 %tmp31 = fmul double %y29, %y30
 %tmp32 = fadd double %tmp28, %tmp31
 %tmp33 = fcmp olt double %tmp32, 1.000000e+00
 %tmp34 = and i1 %tmp25, %tmp33br i1 %tmp34, label %while_body, label %merge
while_body: \qquad \qquad ; \text{ preds = %while}%x6 = load double, double* %x
 %x7 = load double, double* %x%tmp8 = fmul double %x6, %x7
 store double %tmp8, double* %X
 %y9 = load double, double* %y
 %y10 = load double, double* %y%tmp11 = fmul double %y9, %y10
 store double %tmp11, double* %Y
 %X12 = load double, double* %X
 %Y13 = load double, double* %Y
 %tmp14 = fsub double %X12, %Y13
 %tmp15 = fadd double %tmp14, 3.623700e-01
 store double %tmp15, double* %x
 %x16 = load double, double* %x%tmp17 = fmul double 2.000000e+00, %x16
 %y18 = load double, double* %y%tmp19 = fmul double %tmp17, %y18
 %tmp20 = fadd double %tmp19, 3.200000e-01
 store double %tmp20, double* %y
 %n21 = load double, double* %n%n22 = load double, double* %n%tmp23 = fadd double %n22, 1.000000e+00
 store double %tmp23, double* %n
 br label %while
merge: \qquad \qquad ; \text{ preds = %while}%tmp log = call double (double, ...) @log(double 2.718281e+00)%n35 = load double, double* %n%tmp_log36 = call double (double, ...) @log(double %n35)
 %log = fdiv double %tmp_log36, %tmp_log
 %tmp37 = fmul double %log, 2.560000e+02
 %tmp38 = fptosi double %tmp37 to i32
 ret i32 %tmp38
}
define double @dim(i32 %x) {
entry:
 %x1 =alloca i32
 store i32 %x, i32* %x1
 %f = alloca double
 %x2 = load i32, i32* %x1%H = load i32, i32* @H
 %tmp = sitofp i32 %H to double
 %tmp3 = fdiv double %tmp, 2.000000e+00
 %tmp4 = sitofp i32 %x2 to double
 %tmp5 = fsub double %tmp4, %tmp3
 %H6 = load i32, i32* @H
 %tmp7 = sitofp i32 %H6 to double
 %tmp8 = fdiv double %tmp7, 2.000000e+00
```

```
%tmp9 = fdiv double %tmp5, %tmp8
 store double %tmp9, double* %f
 %f10 = load double, double* %f
 ret double %f10
}
define void @graph([960 x i32]* %canvas, i32 %w, i32 %h, i32 (i32, i32)* %paint) {
entry:
 %canvas1 = alloca [960 \times 132]^*store [960 x i32]* %canvas, [960 x i32]** %canvas1
 %w2 = a1loca i32
 store i32 %w, i32* %w2
 %h3 = a1loca i32store i32 %h, i32* %h3
 %paint4 = alloca i32 (i32, i32)*
 store i32 (i32, i32)* %paint, i32 (i32, i32)** %paint4
 %x = alloca i32
 store i32 0, i32* %x
 %y =alloca i32
 store i32 0, i32* %y
 store i32 0, i32* %y
 br label %while
while: ; preds = %merge, %entry
 \%y24 = load i32, i32* \%y%h25 = load i32, i32* %h3
 %tmp26 = icmp slt i32 %y24, %h25
 br i1 %tmp26, label %while_body, label %merge27
while body: \qquad \qquad ; \qquad preds = %while
 store i32 0, i32* %x
 br label %while5
while5: \blacksquare , preds = %while body6, %while body
 %x18 = load i32, i32* %x%w19 = load i32, i32* %w2
 %tmp20 = icmp slt i32 %x18, %w19
 br i1 %tmp20, label %while_body6, label %merge
while_body6: \qquad \qquad ; \qquad \qquad preds = %while5
 %canvas7 = load [960 x i32]*, [960 x i32]** %canvas1
 %y8 = load i32, i32* %y
 %canvas9 = getelementptr inbounds [960 x i32], [960 x i32]* %canvas7, i32 %y8
 %x10 = load i32, i32* %x%canvas11 = getelementptr inbounds [960 x i32], [960 x i32]* %canvas9, i32 0, i32 %x10
 %paint12 = load i32 (i32, i32)*, i32 (i32, i32)** %paint4
 %y13 = load i32, i32* %y13 =%x14 = load i32, i32* %x%tmp = call i32 %paint12(i32 %x14, i32 %y13)
 store i32 %tmp, i32* %canvas11
 %x15 = load i32, i32* %x%x16 = load i32, i32* %x%tmp17 = add i32 %x16, 1
 store i32 %tmp17, i32* %x
 br label %while5
```
merge:  $\qquad \qquad ; \qquad \qquad$  preds = %while5

```
%y21 = load i32, i32* %y
 %y22 = load i32, i32* %y
 %tmp23 = add i32 %y22, 1store i32 %tmp23, i32* %y
 br label %while
merge27: \qquad \qquad \qquad : preds = %while
 ret void
}
declare i32 @draw default(...)
declare i32 @do_draw(i32*, i32, i32, i32, i32, ...)
declare i32 @printf(i8*, ...)
declare double @pow(double, double)
declare double @sin(double, ...)
declare double @cos(double, ...)
declare double @tan(double, ...)
declare double @log(double, ...)
declare double @rando()
declare double @randos(i32)
define i32 @main() {
entry:
 store i32 960, i32* @W
 store i32 720, i32* @H
 %H = load i32, i32* @H
 % W = load i32, i32* @W
 call void @graph([960 x i32]* getelementptr inbounds ([720 x [960 x i32]], [720 x [960 x
i32]]* @canv, i32 0, i32 0), i32 %W, i32 %H, i32 (i32, i32)* @paint_jset)
 %do draw = call i32 (i32*, i32, i32, i32, i32, ...) @do draw(i32* getelementptr inbounds
([720 x [960 x i32]], [720 x [960 x i32]]* @canv, i32 0, i32 0, i32 0), i32 960, i32 720, i32 
0, i32 0)
ret i32 0
}
```

```
Figure 4: jset LLVM IR code
```
#### **6.2 Test Suite**

We created our test suite to help both with ensuring that our scanner and parser were functioning correctly and also to check that we were getting the expected output once we began generating LLVM IR code. The test cases are stored in the folder called "tests". The test cases include the easel programs as well as their respective AST outputs and either the compiler normal output or the failure outputs, depending on the type of test. Most of our tests cases aim to cover different aspects of the easel language, including everything relating to statements and functions covered in our language reference manual.

Test cases were written when new features were added to the language. At first the AST test cases was created when the scanner and parser were created to ensure that there was no ambiguity in the grammar. Then fail cases for semantic testing were created to be used to confirm that our semantic checker was functioning as planned. As we wrote codegen, the test cases for the expected output of programs were added to test that we were correctly compiling down to LLVM IR. For the purposes of testing output, we created a few print statements; however, easily normally would not allow a user to print to the screen because the program is meant for drawing images. We additionally created test programs to ensure that drawing images was working as expected.

We performed the following types of testing:

1. Literals (declaration, comparison, assignment, type casting)

2. Functions (nested, user-defined, built-in, recursive calls, functions passed as arguments, anonymous)

- 3. Scope (global, local)
- 4. Statements (if, while, for, return, nested statements)
- 5. Array (assignment, arrays are function arguments)
- 6. Pix (declaration, operations, matrix operations)
- 7. Draw

All files in our test suite are listed in the Appendix. We included tests that were expected to pass, as well as tests that were expected to fail. We also created tests that draw easel graphs (also those were checked by visual confirmation).

#### **6.3 Test Automation**

In order to easily run test cases in our language, we created a shell script (autotest.sh) that will automatically run every test in our tests/ directory. This test script will diff the outputs of the tests with the expected outputs that we created. If the test passes, it will print "test-xxx…OK", otherwise it will return "fail-xxx.es...FAILED" and then print out the failure information such as "fail-xx.err differs". If the test does not pass, the respective diff files and expected test output for the failed tests will be generated and remain in the easel/ repository for debugging. And we can also use autotest.sh -k argument to keep the intermediate generated files (such as expected failure .err files, expected normal output .out files) in the repository for finding and resolving bugs. To test our scanner and parser, we used the –a option to return the AST output.

```
plt4115@plt4115:~/easel$ ./autotest.sh
make: Nothing to be done for 'all'.
ocamlbuild -use-ocamlfind -pkgs llvm,llvm.analysis -cflags -w,+a-4 \
        easel.native
Finished, 22 targets (22 cached) in 00:00:00.
test-anonfunc1...OK
test-anonfunc2...OK
test-arith2...OK
test-arith-difftypel...OK
test-arith-difftype2...OK
test-arith...OK
test-arr-args1...OK
test-arr-args2...OK
test-array1...OK
test-array2...OK
test-arrav3...OK
test-cirfun...OK
```
#### **6.4 Testing Roles**

The majority of the test cases were written by Sophie. She looked both through the LRM and at other code that was being pushed (and that she wrote herself) and made tests based on those. Oswin, Danielle, and Sophie contributed to the code in the demos/ directory that is used to test that the draw function works. All team members contributed a few test cases to both the test and fail cases. The whole team also looked over the test suite to ensure that all cases were being covered and we recommended cases that should be written if they did not yet exist.

## **7. Lessons Learned**

## **7.1 Danielle Crosswell**

This semester is easily the longest time I have spent working on a project for a class. What made this project (almost) completely stress-free was my team. If I learned one thing from this semester of group projects in almost all of my classes, it is that you need a good team. I learned from this assignment that there are in fact people at this school that I can depend on to complete a project by deadlines and pick up my slack if I'm having a rough week; however, with a great team comes great responsibility.

It is really easy to get swamped with other work and take a week off from working on this project. Your language is constantly changing and evolving, whether you're moving with it or not. I learned that if you stop keeping up with the new commits and functions being added to your language, you will get lost. It's really easy to fall behind in something like this and the most important thing I learned is to at least keep up with the code, even if you don't have time to contribute anything meaningful.

Another problem I ran into was not completely understanding OCaml in the beginning. We were fortunate because the base of our language is similar to MicroC. We were able to get started pretty easily and had a nice code repository to reference when we got stuck; however, our code very quickly diverged from MicroC and I got stuck trying to force MicroC-esque code to work on easel. Rather than actually understanding the code and easel itself, I wasted a lot of time in the beginning trying to replicate MicroC. From this experience, I learned to understand first and code second. This project could be really challenging and frustrating at times but being able to finally create the image we had set as our goal (the mandelbrot) was incredibly rewarding.

#### **7.2 Tyrus Cukavac**

As the language guru, I think the most important lesson I learned was not to get too wrapped up in details while defining the language. Obviously, a well-defined language requires specific and unambiguous details. However, in my effort to do too much too quickly while creating the language reference manual, I found myself getting stuck in the weeds and into paradoxical thought loops that made the creation of the LRM incredibly overwrought and confusing.

In hindsight, I wish I had stuck with principles of our language while creating the initial draft of the LRM (almost beginning with a language tutorial and then deriving the grammar from there) rather than trying to force a grammar and attempting (poorly) to create a readable document. Lesson learned: don't get stuck in the weeds and abide by your principles and goals as much as possible!

On the subject of principles and goals, I think I started with a number of irreconcilable and unnecessary objectives rather than looking more holistically at the function that easel could serve and how best it could achieve this. There was too much hand-wringing on my part early on along

the lines of "Well, it needs to be pseudo-functional!" and "We need to have tuples!" and "It needs to divide by zero!" (Kidding on the last sentence, although during implementation it definitely often felt like I was asking for impossible things!) Instead, a more attainable goal might have been "a simple language that uses functions to make pictures". With such a clean objective, useful features could be derived in a cleaner, less harried, and more organic manner. With the earlier approach, at times it felt like I was designing the Homer Simpson car.

Another important lesson - good teammates makes for a good project. I feel very fortunate to have worked with such a supportive and talented group of people that made the creation of our language possible.

### **7.3 Oswin Chou**

Quite an enjoyable pain! I mean, OCaml- the functional programming language. Do not expect that you can pick up this language as quick as you pick up others. Coding in a functional language is completely a different experience from what I do in other prevailing languages like Python, JavaScript, C, etc. Sometimes it can get people stuck for hours just for a few lines of code. So just like what ancient warriors do for preparing for battles, sharpen your weapon before it starts! I wish I had read through the code of MicroC earlier so I could come up with solutions quicker and make better choices when writing the code. However, everything costs. Doing additional reading work does the same- it costs you time. Hence, for me I think it would be better to have only this one heavy project-implementing course, so I can devote myself to this fulfilling project. But it is worth doing. I might have no other chances in my life to code in a functional language so seriously. And it is always interesting to learn and play with something different, so you can have fun and have a broader horizon.

And the other thing about what everyone suggests, making a good choice on teammates, I think what you need is luck- you cannot know how good they are after you really work with them. I am fortunate to have enough luck to team up with these amazing people- so talented, resourceful, and energetic. Everyone does their job so well and always helps others without hesitance. That is what you really need to do a project well!

### **7.4 Sophie Chen**

As the tester, the first thing I learned from this project is that the test suite needs to be built as soon as possible. This great suggestion is made by Rachel on the first day of our meetings. And working through your LRM is a good idea to create the test suite. Although some of the test cases may not pass before the complete implementation of the language, it could be a guide for you to see how much work is left to be done.

During the implementation of the language, it is really easy to replicate others' codes that seems to but actually does not fit in your language, so please don't do that. You should first refer to the commits in the repo to catch up with the changes of your language, and communicate timely with your teammates. Otherwise it will make unnecessary conflicts in the codes. Thanks to the constant communications between our team, this kind of situation happens rarely.

And in the semester-long project, the most important thing I have learned is teamwork. I am very lucky to work with such well-rounded and talented teammates. Everyone in our team is willing to find out solutions to the unsolved problems and never hesitate to give a helping hand to someone who was stuck in any kind of problem. And we also met every week and had "hackathons" together, when my teammates always turned the painful coding process of OCaml into efficient learning time along with many laughs. Coding with my teammates is definitely one of the most enjoyable times in Columbia!

## **7.5 Advice for Future Teams**

Our first piece of advice for future teams is to choose a project that you are all excited about. Think more about the type of work you would like to accomplish rather than what you think you are able to accomplish. We also highly recommend that you use git - not only is it required to submit your project log, but it also keeps everything extremely organized and allows you to revert to a previous version when you mess something up horribly. When using git, have one person (your system architect) in charge of making your repository and managing pull requests. That way one person has the final say on the code being merged into your project.

Our next piece of advice is to create small goals for yourself. Once we began code generation, we started by implementing the features needed for Hello World to work. We then began working towards making the mandelbrot run. Once those two goals were met, our final step was to complete our language. However, something important to note here is that even if you think your code is almost done, you're probably wrong. Just because you hit a milestone doesn't mean that you can stop working. This project will constantly have work to be done until you submit your final code directory. Along this line, try to work chronologically through your code; don't put off other programs, such as your semantic checker, just because you need to start working on codegen. Try to stay on top of your work and get one part of the pipeline done before moving onto the next. Finally, work together and be communicative. Clearly set up who in your team is expected to accomplish certain goals and let your team know when you are working through those assignments. You don't want to run into the problem where two people are implementing the same piece of code simultaneously. More useful than being communicative though is finding a few hours during the weekend to all sit together and code. It is much easier to work through code when you have resources that you can get help from when you get stuck on a problem, rather than sitting alone in your room for five hours trying to figure it out yourself (and failing).

# **8. Appendix**

#### **8.1 scanner.mll**

```
(* scanner.mll *)
(* By: Oswin, Tyrus *)
(* Ocamllex scanner for easel *)
{ open Parser }
let digit = [ '0' - '9' ]let hexdigit = ['0' - '9' 'a' - 'f' 'A' - 'F']let exp = 'e' [ ' +' ' -' ]? digit+
rule token = parse
  [' ' '\t' '\n' '\n'] { token lexbuf } (* Whitespace *)\n" /* " { comment 1 lexbuf } " (* Comments *)\n""/*" { comment 1 lexbuf } (* Comments *)<br>'(' { LPAREN }
  '(' { LPAREN }<br>')' { RPAREN }
  ')' { RPAREN }<br>'[' { LBRCK }
  '[' { LBRCK }<br>']' { RBRCK }
  ']' { RBRCK }<br>'{' { LBRACE
             | '{' { LBRACE }
| '}' { RBRACE }
```

```
| ';' { SEMI }<br>| ',' { COMMA
   | ',' { COMMA }
   | '+' { PLUS }
   | '-' { MINUS }
  | *' { TIMES }<br>'/' { DIVIDE
               | '/' { DIVIDE }
  | '%' { MOD }
   \begin{matrix} \bullet \\ \bullet \end{matrix} \begin{matrix} \bullet \\ \bullet \end{matrix} \begin{matrix} \bullet \\ \bullet \end{matrix} \begin{matrix} \bullet \\ \bullet \end{matrix} \begin{matrix} \bullet \\ \bullet \end{matrix} \begin{matrix} \bullet \\ \bullet \end{matrix} \begin{matrix} \bullet \\ \bullet \end{matrix} \begin{matrix} \bullet \\ \bullet \end{matrix} \begin{matrix} \bullet \\ \bullet \end{matrix} \begin{matrix} \bullet \\ \bullet \end{matrix} \begin{matrix} \bullet \\ \bullet \end{matrix} \begin{matrix} \bullet \\ \bullet \end{matrix} \begin{matrix'.' { DOT }<br>"++" { INC }
                {N \cap K}"--" { DEC }<br>'=' { ASSTGI
   '=' { ASSIGN }<br>"==" { EO }
   "==" { EQ }<br>"!=" { NFO
               { NEQ }
   ' <' \{ LT \}<br>"\{ =" \{ LFO \}"<=" { LEQ }<br>">" { GT }
   ">" { GT }<br>">=" { GEO
                {6EQ}"&&" { AND }<br>"||" { OR }
   | "||" { OR }
  | "!" { NOT }
                \{ IF \}"else" { ELSE }<br>"for" { FOR }
                \{ FOR \}"while" { WHILE }
   | "return" { RETURN }
   "int" { INT }
  | "float" { FLOAT }
| "bool" { BOOL }
| "void" { VOID }
   | "pix" { PIX }
  | "function" { FUNC }
| "true" | "false" as lxm { BOOLLIT(bool_of_string lxm) }
(* No harm to support 0xFF format *)
  '0'('x' | 'X') hexdigit+ | digit+ as lxm { INTLIT(int of string lxm) }
| '#' hexdigit+ as lxm { 
    let lit = "0x" ^ String.sub lxm 1 (String.length lxm - 1) in
     INTLIT(int_of_string lit)
  }
(* Float literal *)
| (digit* '.' digit+ | digit+ '.') exp? | digit+ exp as lxm
{ FLOATLIT(float_of_string lxm) }
(* Identifier *)
| ['a'-'z' 'A'-'Z' '_']['a'-'z' 'A'-'Z' '0'-'9' '_']* as lxm { ID(lxm) }
| eof { EOF }
| as char { raise (Failure("illegal character " ^ Char.escaped char)) }
and comment cnt = parse
 \sqrt{a^2 + b^2 + 4} (comment (cnt + 1) lexbuf }
   | "*/" { if cnt = 1 then token lexbuf else comment (cnt - 1) lexbuf }
| _ { comment cnt lexbuf }
```

```
8.2 parser.mly
/* parser.mly */
/* By: Oswin, Tyrus, Danielle */
/* Ocamlyacc parser for easel */
%{
open Ast
%}
%token FUNC
%token SEMI LPAREN RPAREN LBRCK RBRCK LBRACE RBRACE COMMA
%token PLUS MINUS TIMES DIVIDE MOD POW ASSIGN NOT
%token INC DEC DOT
%token EQ NEQ LT LEQ GT GEQ AND OR
%token RETURN IF ELSE FOR WHILE INT FLOAT BOOL VOID PIX
%token <int> INTLIT
%token <float> FLOATLIT
%token <bool> BOOLLIT
%token <string> ID
%token EOF
%nonassoc NOELSE
%nonassoc ELSE
%start program
%type <Ast.program> program
%%
program:
 decls EOF { $1 }
decls:
   /* nothing */ { [], [] }
 | decls fdecl { let (fds, sts) = $1 in ($2 :: fds), sts }
 | decls stmt { let (fds, sts) = $1 in fds, ($2 :: sts) }
fdecl:
    FUNC typ ID LPAREN formals RPAREN LBRACE stmt_list RBRACE
      { { typ = $2;
        fname = $3;formals = List.rev $5;
      body = List.rev $8;
     checked = false }| FUNC typ ID LPAREN RPAREN LBRACE stmt_list RBRACE
     \{ \{ typ = $2; \}fname = $3;formals = [];
        body = List.rev $7;
     checked = false }| FUNC typ ID LPAREN formals RPAREN LBRACE RBRACE
      { { typ = $2;
        fname = $3;formals = List.rev $5;
     body = [];
     checked = false }| FUNC typ ID LPAREN RPAREN LBRACE RBRACE
```

```
 { { typ = $2;
       fname = $3;formals = [];
    body = [];
    checked = false } }
formals:
  typ dectr { [($1, $2)] }
 | formals COMMA typ dectr { ($3, $4) :: $1 }
aformals:
  typ { [$1] }
 | aformals COMMA typ { $3 :: $1 }
typ:
   prim_typ { $1 }
  | afunc_typ { $1 }
 | typ LBRCK RBRCK { ArrRef($1, 0) }
 | typ LBRCK INTLIT RBRCK { ArrRef($1, $3) }
prim_typ:
   INT { Int }
  | FLOAT { Float }
  | BOOL { Bool }
  | VOID { Void }
 | PIX { Pix }
afunc_typ:
  FUNC typ LPAREN aformals RPAREN
   { Func($2, List.rev $4) }
 | FUNC typ LPAREN RPAREN
   { Func($2, []) }
init_dectr_list:
   init_dectr { [$1] }
 | init_dectr_list COMMA init_dectr { $3 :: $1 }
init_dectr:
   dectr { InitDectr($1, Noexpr) }
  | dectr ASSIGN expr { InitDectr($1, $3) }
dectr:
   ID { DecId($1) }
 | dectr LBRCK INTLIT RBRCK { DecArr($1, $3) }
stmt_list:
   stmt { [$1] }
  | stmt_list stmt { $2 :: $1 }
stmt:
   expr SEMI { Expr $1 }
  | typ init dectr list SEMI { Vdef($1, $2) }
  | RETURN SEMI { Return Noexpr }
 | RETURN expr SEMI { Return $2 }
 | LBRACE stmt_list RBRACE { Block(List.rev $2) }
 | LBRACE RBRACE { Block([]) }
| IF LPAREN expr RPAREN stmt %prec NOELSE { If($3, $5, Block([])) }
```

```
| IF LPAREN expr RPAREN stmt ELSE stmt { If($3, $5, $7) }
  | FOR LPAREN expr_opt SEMI expr SEMI expr_opt RPAREN stmt
     { For($3, $5, $7, $9) }
  | WHILE LPAREN expr RPAREN stmt { While($3, $5) }
anonfunc:
   FUNC typ LPAREN formals RPAREN LBRACE stmt list RBRACE
    { AnonFunc(\{ typ = $2; fname = ""; formals = List.rev $4; body = List.rev $7; checked =
false }) }
 | FUNC typ LPAREN RPAREN LBRACE stmt_list RBRACE
    { AnonFunc(\{ typ = $2; fname = ""; formals = []; body = List.rev $6; checked = false \})| FUNC typ LPAREN formals RPAREN LBRACE RBRACE
    \{ AnonFunc(\{ typ = $2; fname = ""; formals = List.rev $4; body = []; checked = false \}) }
 | FUNC typ LPAREN RPAREN LBRACE RBRACE
    { AnonFunc(\{ typ = $2; fname = ""; formals = []; body = []; checked = false \})expr_opt:
    /* nothing */ { Noexpr }
  | expr { $1 }
expr:
   assign expr \{ $1 \}assign_expr:
   logic or expr \{ $1 \}| anonfunc { $1 }
  | LBRACE expr COMMA expr COMMA expr COMMA expr RBRACE { PixLit($2, $4, $6, $8) }
 | postfix_expr ASSIGN assign_expr { Assign($1, $3) }
logic or expr:
    logic and expr \{ $1 \}| logic_or_expr OR logic_and_expr { Binop($1, Or, $3) }
logic and expr:
    eq_expr { $1 }
  | logic_and_expr AND eq_expr { Binop($1, And, $3) }
eq_expr:
    rel expr \{ $1 \}| eq_expr EQ rel_expr { Binop($1, Equal, $3) }
  | eq_expr NEQ rel_expr { Binop($1, Neq, $3) }
rel_expr:
   add_expr { $1 }
  | rel expr LT add expr \{Binop(\$1, Less, \$3)\}| rel expr GT add expr { Binop($1, Greater, $3) }
  | rel expr LEQ add expr \{Binop(\$1, Leg, \$3)\}| rel expr GEQ add expr { Binop($1, Geq, $3) }
add_expr:
   mult expr \{ $1 \}| add expr PLUS mult expr { Binop($1, Add, $3) }
 | add expr MINUS mult expr { Binop($1, Sub, $3) }
mult_expr:
    exp expr \{ $1 \}| mult_expr TIMES exp_expr { Binop($1, Mult, $3) }
```

```
| mult_expr DIVIDE exp_expr { Binop($1, Div, $3) }
 | mult expr MOD exp expr { Binop($1, Mod, $3) }
exp_expr:
   unary_expr { $1 }
  | exp expr POW unary expr \{ Binop(\$1, Pow, \$3)\}unary_expr:
    postfix_expr { $1 }
  | PLUS unary_expr { $2 }
 | MINUS unary_expr { Unop(Neg, $2) }
 | NOT unary expr { Unop(Not, $2) }
postfix_expr:
   base expr \{ $1 \}| postfix expr LBRCK expr RBRCK { EleAt($1, $3) }
  | postfix_expr LPAREN actuals_list RPAREN { Call($1, List.rev $3) }
  | postfix_expr LPAREN RPAREN { Call($1, []) }
 | postfix_expr DOT ID { PropAcc($1, $3) }
  | postfix_expr INC { Unop(Inc, $1) }
 | postfix_expr DEC { Unop(Dec, $1) }
base expr:
  INTLIT { IntLit($1) }<br>| FLOATLIT { FloatLit($1)
 | FLOATLIT { FloatLit($1) }
 | BOOLLIT { BoolLit($1) }
                      \{ Id($1) \}| LPAREN expr RPAREN { $2 }
actuals_list:
    expr { [$1] }
| actuals list COMMA expr \{ $3 : : $1 \}
```
### **8.3 ast.ml**

```
(*ast.m1*)(* By: Oswin, Tyrus, Danielle and Sophie *)
(* Abstract Syntax Tree and functions for printing it *)
type op = Add | Sub | Mult | Div | Mod | Pow | Equal | Neq | Less | Leq | Greater | Geq |
          And | Or
and uop = Neg | Not | Inc | Dec
and typ = Int | Float | Bool | Void | Pix | Func of typ * typ list | ArrRef of typ * int
and \text{dectr} =DecId of string
 | DecArr of dectr * int (* declarator * array length *)
and bind = typ * dectr
```

```
IntLit of int
  | FloatLit of float
  | BoolLit of bool
  | PixLit of expr * expr * expr * expr
  | Id of string
  | Binop of expr * op * expr
  | Unop of uop * expr
  | Assign of expr * expr
  | Call of expr * expr list
  | EleAt of expr * expr
  | PropAcc of expr * string (* Access property "string" of "expr" *)
  | AnonFunc of func_decl
  | Noexpr
and init_dectr = InitDectr of dectr * expr (* dectr * Initializer *)and stmt =Block of stmt list
  | Expr of expr
  | Vdef of typ * init_dectr list
  | Return of expr
  | If of expr * stmt * stmt
  | For of expr * expr * expr * stmt
  | While of expr * stmt
and func decl = {typ : typ;
   fname : string;
   formals : bind list;
   body : stmt list;
   checked: bool;
  }
and program = func decl list * stmt list
(* Pretty-printing functions *)
let rec string of op = function
   Add \rightarrow "+"
  | Sub -> "-"
  | Mult -> "*"
  | Div \rightarrow "/"
  | Mod -> "%"
  | Pow -> "^"
  | Equal -> "=="
  | Neq -> "!="
  | Less -> "\langle"
  \int Leq -> "<="
  | Greater -> ">"
  | Geq -> ">="
  | And -> "&&"
  | Or -> "||"
and string of typ = function
  Int -> "int"
| Float -> "float"
```
and expr =

```
| Bool -> "bool"
  | Void -> "void"
  | Pix \rightarrow "pix"
 | Func(t, tl) ->
    "function " \land string_of_typ t \land " (" \land String.concat ", " (List.map string_of_typ tl) \land")"
 | ArrRef(t, \theta) -> string of typ t ^{\circ} "[]"
 | ArrRef(t, 1) -> string_of_typ t ^ "[" ^ string_of_int 1 ^ "]"
and string of dectr = function
   DecId(s) \rightarrow s| DecArr(d, 0) -> string_of_dectr d ^ "[]"
 | DecArr(d, 1) -> string_of_dectr d ^ "[" ^ string_of_int 1 ^ "]"
and string of\_bind (t, d) =
    string of typ t ^{\wedge} " ^{\wedge} string of dectr d
and string of uop = function
   Neg -> " -"| Not -> "!"
  | Inc \rightarrow "++"
 \left| \right| Dec -> "--"
and string_of_expr = function
   IntLit(1) -> string of int l| FloatLit(f) -> string_of_float f
 | BoolLit(b) -> string_of_bool b
  (*) ArrLit(el) -> "[" ^ String.concat ", " (List.map string_of_expr el) ^ "]"*)
  | PixLit(e1, e2, e3, e4) -> "{" ^ string_of_expr e1 ^ ", " ^ string_of_expr e2 ^ ", " ^
string_of_expr e3 ^ ", " ^ string_of_expr e4 ^ "}"
  | Id(s) \rightarrow s| Binop(e1, o, e2) ->
      string of expr e1 ^ " " ^ string of op o ^ " " ^ string of expr e2
  | Unop(o, e) ->
     match o with
     Neg -> "-" ^ string_of_expr e
    | Not -> "!" ^ string of expr e
    | Inc -> string_of_expr e ^ "++"
   | Dec -> string_of_expr e ^ "--";
   ;
  | Assign(v, e) -> string_of_expr v ^ " = " ^ string_of_expr e
  | Call(f, el) ->
     string of expr f ^ "(" ^ String.concat ", " (List.map string of expr el) ^ ")"
  | EleAt(arr, idx) -> string_of_expr arr ^ "[" ^ string_of_expr idx ^ "]"
  | PropAcc(e, id) -> string_of_expr e ^ "." ^ id
  | AnonFunc(func) -> string_of_fdecl func
  | Noexpr -> ""
and string of initdectr = function
    InitDectr(s, Noexpr) -> string_of_dectr s
  | InitDectr(s, e) -> string of dectr s ^{\wedge} " = " ^{\wedge} string of expr e
and string of stmt = function
    Block(stmts) ->
      "{\n" ^ String.concat "" (List.map string_of_stmt stmts) ^ "}\n"
  \vert Expr(expr) -> string of expr expr \land ";\n";
| Vdef(t, dl) -> string_of_typ t ^ " " ^
```

```
String.concat ", " (List.map string_of_initdectr (List.rev dl)) ^ ";\n";
  | Return(expr) -> "return " ^ string_of_expr expr ^ ";\n";
  | If(e, s, Block([])) -> "if (" ^ string_of_expr e ^ ")\n" ^ string_of_stmt s
  | If(e, s1, s2) -> "if (" \land string of expr e \land ")\n" \landstring of stmt s1 ^{\wedge} "else\n" ^{\wedge} string of stmt s2
  | For(e1, e2, e3, s) \rightarrow"for (" ^ string_of_expr e1 \wedge " ; " ^ string_of_expr e2 ^ " ; " ^
      string of expr e3 \wedge ") " \wedge string of stmt s
  | While(e, s) -> "while (" ^ string_of_expr e ^ ") " ^ string_of_stmt s
and string_of_fdecl fdecl =
  "function " \land string of typ fdecl.typ \land " " \landfdecl.fname ^ "(" ^ String.concat ", " (List.map string_of_bind fdecl.formals) ^
  ")\ln{\ln" \sim}String.concat "" (List.map string_of_stmt fdecl.body) ^
  "}"
and string_of_funcs = function
   [] -> ""
 | funcs -> String.concat "\n\n" (List.map string_of_fdecl (List.rev funcs)) ^ "\n\n"
and string_of_program (funcs, stmts) =
 string of funcs funcs ^
String.concat "" (List.map string of stmt (List.rev stmts))
```
### **8.4 semant.ml**

```
(* semant.ml *)(* By: Oswin, Tyrus, Sophie *)
(* Semantic checking for easel compiler *)
open Ast
module StringMap = Map.Make(String)
(* The semantic checker will return void if successful and will throw an exception otherwise
*)
let globals = Hashtbl.create 8;;
let check (functions, statements) =
  (* check for duplicates names *)
  let report dup exceptf list =
      let rec helper = function
          n1 :: n2 :: ... when n1 = n2 \rightarrow raise (Failure (except f n1))\therefore t \rightarrow helper t| 1 \rightarrow 0in helper (List.sort compare list)
  in
  (* check for void type *)
  let check_void exceptf = function
        (Void, n) -> raise (Failure (exceptf n))
      | \rightarrow ()
 in
```

```
(* check that rvalue type can be assigned to lvalue type *)
  let check assign lvalt rvalt err = match (lvalt, rvalt) with
        (Pix, Int) | (Int, Pix) | (ArrRef(Pix, _), ArrRef(Int, _)) |
        (ArrRef(ArrRef(Pix, _), _), ArrRef(ArrRef(Int, _), _)) -> lvalt
      \mid (ArrRef(ArrRef(lv, ), ), ArrRef(ArrRef(rv, ), )) -> if lv = rv then lvalt else raise
err
      | (lv, rv) -> if lv = rv then lvalt else raise err
  in
  if List.mem "print" (List.map (fun fd -> fd.fname) functions)
  then raise (Failure ("function print may not be defined")) else ();
  (* Check and build function table *)
  let functions =
        \{ \text{typ} = \text{void}; \text{frame} = \text{"draw} \text{ default"; } \text{formals} = [];
          body = []; checked = true }::
        { typ = Void; fname = "do_draw"; formals = [(Pix, DecArr(DecArr(DecId("canvas"), 0), 
0)); 
               (Int, DecId("w")); (Int, DecId("h")); (Int, DecId("x")); (Int, DecId("y"))];
          body = []; checked = true }::
        { typ = Void; fname = "draw"; formals = [(Pix, DecArr(DecArr(DecId("canvas"), 0), 0)); 
(Int, DecId("x")); (Int, DecId("y"))];
          body = []; checked = true }::
        { typ = Void; fname = "draw_size"; formals = [(Pix, DecArr(DecArr(DecId("canvas"), 0), 
0)); 
                 (Int, DecId("w")); (Int, DecId("h")); (Int, DecId("x")); (Int, DecId("y"))];
          body = []; checked = true }::
        { typ = Void; fname = "print"; formals = [(Int, DecId("x"))];
          body = []; checked = true }::
        { typ = Void; fname = "printfl"; formals = [(Float, DecId("x"))];
          body = []; checked = true }::
        { typ = Void; fname = "printp"; formals = [(Pix, DecId("x"))];
          body = []; checked = true }::
        { typ = Void; fname = "printb"; formals = [(Bool, DecId("x"))];
          body = []; checked = true }::
        { typ = Float; fname = "pow"; formals = [(Float, DecId("x")); (Float, DecId("y"))];
          body = []; checked = true }::
        \{ \text{typ} = \text{float}; \text{frame} = \text{``tan''}; \text{formals} = \frac{1}{2} (\text{Float}, \text{DecId}(\text{''x''})) \}body = []; checked = true }::
        { typ = Float; fname = "sin"; formals = [(Float, DecId("x"))];
          body = []; checked = true }::
        \{ typ = Floor; frame = "cos"; formals = [(Float, Decl('x"))];body = []; checked = true }::
        { typ = Float; fname = "log"; formals= [(Float, DecId("base")); 
(Float, DecId("value"))];
          body = []; checked = true }::
        { typ = Float; fname = "rando"; formals = [];
          body = []; checked = true }:: 
        \{ typ = float; frame = "randos"; fromals = [(Int, Decld("seed"))];\}body = []; checked = true }:: functions 
  in
    let rec typ_of_bind = function
          (ArrRef(ArrRef(t, )),),DecId()) -> ArrRef(ArrRef(t, 0),0)
         (\text{ArrRef}(t, ) , \text{DecId}() -> Arr\text{Ref}(t, 0)\mid (t, DecArr(d, \mid)) -> typ_of_bind (ArrRef(t, 0), d)
```

```
| (t, DecId(_)) -> t
   in
    let func sign fd =fd.fname
    in
  report_dup (fun n -> "duplicate function " ^ n)
      (List.map (fun fd -> func_sign fd) functions);
  let func_decls = Hashtbl.create 8 in
 let = List.iter (fun fd -> let formal_types =List.map (fun formals -> fst formals) fd.formals in
                ignore(Hashtbl.add globals fd.fname (Func(fd.typ, formal_types))); 
                Hashtbl.add func decls (func sign fd) fd) functions
 in
 let func checked fd =Hashtbl.remove func decls (func sign fd);
     Hashtbl.add func_decls (func_sign fd) { fd with checked = true }
 in
 let func decl func locals s = try StringMap.find s func locals
     with Not found ->
          try Hashtbl.find func decls s
            with Not found -> raise (Failure ("unrecognized function " \land s))
  in
   let type of identifier locals id =
     try StringMap.find id locals
        with Not found ->
          try Hashtbl.find globals id
            with Not found -> raise (Failure ("undeclared identifier " \land id))
   in
    let rec id of dectr = function
        DecArr(DecArr(DecArr(_, _),_),_) -> raise(Failure("Matrices of greater than 2 
dimensions are not supported in easel."))
      | DecArr(d, ) -> id of dectr d
       DecId(id) -> id
   in
    (* Return the type of an expression or throw an exception *)
    let rec expr locals func_locals = function
        Intlit \overline{\phantom{a}} -> Int
      | FloatLit _ -> Float
       | BoolLit _ -> Bool
      | PixLit(er, eg, eb, ea)-> (*match el with [e1; e2; e3] -> *)
        let tr = expr locals func_locals er and tg = expr locals func_locals eg and
              tb = expr locals func_locals eb and ta = expr locals func_locals ea in
        if (tr = Int && tg = Int && tb = Int && ta = Int) then Pixelse raise(Failure ("illegal pix value \lceil " \land string of expr er \land string of expr eg \landstring of expr eb \land string of expr ea \land "]"))
      | Id s -> type of identifier locals s
      | Binop(e1, op, e2) as e -> let t1 = expr locals func locals e1 and t2 = expr locals
func_locals e2 in
 let t = (match (t1, t2) with
```

```
(Int,Int) | (Int, Pix) | (Pix, Int) -> Int
                    | (Pix, Pix) -> Pix
                    | (Float,Float) | (Int,Float) | (Float,Int) | (Float, Pix) | (Pix, Float) ->
Float
                    | (Bool, Bool) -> Bool
                    | (, ) -> Void) in
           (match op with
             Add | Sub | Mult | Div | Mod -> (match t with
                                                  Int -> Int
                                                | Pix -> Pix
                                                 | Float -> Float
                                                | _ -> raise(Failure("illegal binary operator " ^
                                                          string of typ t1 ^{\wedge} " ^{\wedge} string of op op
\Delta " " \Deltastring of typ t2 ^{\wedge} " in " ^{\wedge}string_of_expr e)))
             Pow when (t = Int || t = Flaat) -> Float
             Equal | Neq when (t = Int || t = Pix || t=Float) -> Bool
             | Less | Leq | Greater | Geq when (t = Int || t=Pix || t=Float) -> Bool
            And | Or when t = Bool \rightarrow Bool\angle -> raise (Failure ("illegal binary operator " \landstring of typ t1 ^ " " ^ string of op op ^ " " ^
             string of typ t2 ^{\wedge} " in " ^{\wedge} string of expr e))
          )
      | Unop(op, e) as ex -> let t = expr locals func_locals e in
         (match op with
             Neg -> (match t with
                          Int -> Int
                        | Float -> Float
                       | \rightarrow raise(Failure("Illegal use of " \land string of uop op \land " with " \landstring of typ t)))
           | Not when t = Bool -> Bool
           | Inc | Dec -> (match t with
                              Int -> Int
                              | Float -> Float
                              | Pix -> Pix
                              | _ -> raise (Failure ("illegal unary operator " ^ string_of_uop op ^
                                                  string of typ t ^{\wedge} " in " ^{\wedge} string of expr ex)))
           | -> raise (Failure ("illegal unary operator " ^ string of uop op ^
             string_of_typ t ^ " in " ^ string_of_expr ex))
         \lambda| Noexpr -> Void
       | Assign(var, e) as ex ->
             let lt = expr locals func_locals var
             and rt = expr locals func_locals e in
               check assign lt rt (Failure ("illegal assignment " ^{\wedge}string of typ lt ^{\circ} " = " ^{\circ} string of typ rt ^{\circ} " in " ^{\circ} string of expr ex))
       | Call(fdectr, actuals) as call ->
           (match fdectr with
            Id fname -> let fsign = fname in 
          let fd = func_decl func_locals fsign in
          if List.length actuals != List.length fd.formals then
            raise (Failure ("expecting " \land string of int
              (List.length fd.formals) \wedge " arguments in " \wedge string of expr call))
          else
            List.iter2 (fun b e -> let bt = typ of bind b in let et = expr locals func locals e
in
```

```
ignore (check_assign bt et
                (Failure ("illegal actual argument found " ^{\wedge} string of typ et ^{\wedge}" expected " \land string of typ bt \land " in " \land string of expr e))))
              fd.formals actuals;
            if not fd.checked then (func_checked fd; check_func fd) else ();
            fd.typ
          | -> raise(Failure(string of expr fdectr ^ " is not a valid function to call" )))
      | EleAt(arr, idx) as ele-> let idxt = expr locals func_locals idx in
                                  if idxt != Int then raise(Failure(string of expr idx \wedge " of
type " ^{\wedge} string of typ idxt ^{\wedge} " is not a valid array index for " ^ string_of_expr arr))
                                   else (match arr with
                                         EleAt(iarr, _) -> let iat = expr locals func_locals
iarr in
                                            (match iat with
                                              ArrRef(ArrRef(arr_t, _), _) -> arr_t
                                            | _ -> raise(Failure (string_of_expr ele ^ " is not 
a valid array")))
                                        | _ -> let iat = expr locals func_locals arr in
                                                (match iat with
                                                  ArrRef(ArrRef(arr_t, _), _) -> ArrRef(arr_t, 0)
                                                | ArrRef(arr_t, _) -> arr_t
                                               | -> raise(Failure (string of expr ele ^ " is
not a valid array"))))
      | PropAcc(e, prp) ->
          (* Find the type of a given thing *)
          let t = expr locals func locals e in
          (* Make sure the property works for the type *)
          (match t with
              Pix -> (match prp with
                           "red" | "green" | "blue" | "alpha"-> Int
                         | _ -> raise(Failure ("invalid pixel property " ^ prp)))
            | ArrRef(_, _) -> (match prp with
                                    "size" -> Int
                                 | _ -> raise(Failure ("invalid array property " ^ prp)))
            | -> raise(Failure ("type " \land string of typ t \land "has no valid property " \landprp)))
      | AnonFunc(func_decl) -> let formal_types = List.map (fun (ftyp, _) -> ftyp)
func_decl.formals in
                                              Func(func decl.typ, formal types)
          and check_func func = report_dup (fun _ -> "Duplicate formals in function " ^{\wedge}func.fname) func.formals;
            List.iter (check void (fun n -> "Formal arguments cannot have a void type" ^
string_of_dectr n)) func.formals;
          let func_formals = List.fold_left (fun m (typ, dect) -> (match typ with
                                                                        Func (t, f) \rightarrow letform func sign = (string of dectr dect) in
                                                                                        let
form form bind = List.map
(fun fo -> (fo, DecId("novar"))) f in
                                                                                       let fd ={typ = t; fname = string_of_dectr dect; 
                                                                                          formals =
form_form_bind;
```

```
form_form_bind;
                                                                                        body=[]; 
checked=true} in
                                                                                          StringM
ap.add form_func_sign fd m
                                                                      | -> m)) StringMap.empty
func.formals in
          let formals = List.fold left (fun m (typ, dect) -> StringMap.add (string of dectr
dect) typ m) StringMap.empty func.formals in
            check stmt formals func formals func.typ (Block func.body)
          and check vdef l fl t = function
            InitDectr(d, Noexpr) -> typ_of_bind (t, d)
          | InitDectr(d, e) as initd ->
              let lt = typ_of\_bind (t, d)
              and rt = expr 1 f1 e incheck_assign lt rt (Failure ("illegal initialization " ^ string_of_typ lt ^
                  " = " \land string_of_typ rt \land " in " \land string_of_typ t \land " " \landstring_of_initdectr initd))
          and add_locals locals func_locals t initds =
            List.fold_left (fun m initd -> match initd with InitDectr(d, _) ->
              let tt = check vdef m func locals t initd in
              let id = id of dectr d inif not (StringMap.mem id m) then StringMap.add id tt m
              else raise (Failure ("duplicate local " ^ id))
            ) locals initds
          and check block locals func locals funct = function
            [Return _ as s] -> check stmt locals func locals funct s
           | Return _ :: _ -> raise (Failure "nothing may follow a return")
          | Block sl :: ss -> check_block locals func_locals funct sl; check block locals
func_locals funct ss
          | Vdef(t, initds) :: ss -> check_block (add_locals locals func_locals t (List.rev
initds)) func locals funct ss
          | s :: ss -> check_stmt locals func_locals funct s; check_block locals func_locals 
funct ss
          | [ ] \rightarrow ()and check bool expr l fl e = if expr l fl e != Bool
            then raise (Failure ("expected Boolean expression in " \land string_of_expr e))
            else ()
          and check return rt funct = match (rt, funct) with
                                           (Float, Pix) | (Pix, Float) | (Pix, Int) | (Int,
Pix) | (Float, Int) | (Int, Float) -> true
                                         | (_,_) when rt=funct -> true
                                         | (_, _) -> false
          and check_stmt locals func_locals funct = function
            Block sl -> check block locals func locals funct sl
          | Expr e -> ignore (expr locals func_locals e)
          | Return e -> let t = expr locals func_locals e in if (check_return t funct) then ()
else
               raise (Failure ("return gives " \land string of typ t \land " expected " \land string_of_typ funct ^ " in " ^ string_of_expr e))
```

```
 check_stmt locals func_locals funct b2
          | For(e1, e2, e3, st) -> ignore (expr locals func_locals e1); check_bool_expr locals 
func_locals e2;
                                    ignore (expr locals func_locals e3); check_stmt locals 
func_locals funct st
          | While(p, s) -> check_bool_expr locals func_locals p; check_stmt locals func_locals 
funct s
          | Vdef(_, _) -> raise (Failure ("declaring local variable is only allowed in 
blocks"))
     in
    (*Only variables defined outside any block are globals*)
    let check global stmt = function
        Vdef(t, initds) -> List.iter
            (fun initd \rightarrow match initd with InitDectr(d, ) \rightarrowlet tt = check_vdef StringMap.empty StringMap.empty t initd in
                let id = id of dectr d inif not (Hashtbl.mem globals id) then Hashtbl.add globals id (*fst initd*)tt
                else raise (Failure ("duplicate global " ^ id)))
            initds
      | stmt -> check_stmt StringMap.empty StringMap.empty Int stmt
    in
    List.iter check_global_stmt (List.rev statements);
    Hashtbl.iter (fun f -> if not f.checked then (func checked f; check func f) else ())
func_decls
```
## **8.5 codegen.ml**

```
(* codegen.ml *)
(* By: Oswin, Danielle, Tyrus *)
(* easel code generation *)
module L = Llvmmodule A = Ast
module StringMap = Map.Make(String)
type easel env = \{locals: (L.llvalue * (A.typ * A.dectr * bool)) StringMap.t;
    builder: L.llbuilder; 
    the_func: L.llvalue; 
   ret_typ: A.typ;
}
let translate (functions, statements) =
       let context = L.global context() in
       let the module = L.create_module context "easel"
       and i32_t = L.i32_t type context
       and i8 t = L.i8_t type context
       and float_t = L.double_type context
       and i1_t = L.i1_t type context
       and void t = L.void type context
       and pix t = L.i32 type context
       and arr t t n = L.array_type t n in
       let n_ptr_t t inner_len = function
       1 -> L.pointer type t
```

```
| 2 -> L.pointer_type (arr_t t inner_len)
        \overline{ } -> raise (Failure "invalid n for n ptr t")
    in
    let ptr_t t = n_ptr_t t \theta 1 in
    let zero = L.const int i32 t 0 in
    let rec zero_list = function
          1 \rightarrow [zero]
        | n when n > 1 \rightarrow zero :: zero_list (n - 1)
        | -> raise (Failure "invalid n for zero list")
    in
    let zero_arr n = Array.of_list (zero_list n) in
       let rec lltype of typ = function
           A.Int \rightarrow i32 t
          | A.Float -> float_t
           A.Bool \rightarrow i1 t
          | A.Void -> void_t
          | A.Pix -> pix t
          | A.Func(rt, fts) ->
              let formal_t = Array.of_list (List.map (fun ft -> lltype_of_typ ft) fts) in
               ptr t (L.function type (lltype of typ rt) formal t)
          | A.ArrRef(A.ArrRef(t, 1), \rangle \rightarrowlet t' = lltype_of_typ t in
              ptr t (arr t t' l)
          | A.ArrRef(t, ) \rightarrowlet t' = 1ltype of typ t in
               ptr t t'
        in
    let rec lltype of dectr t = function
        A.DecArr(d, l) -> arr_t (lltype_of_dectr t d) l
      | A.DecId() \rightarrow lltype of typ t
    in
    let rec llval_of_dectr t = functionA.DecArr(d, l) -> L.const_array (lltype_of_dectr t d) (Array.make l (llval_of_dectr t
d))
      | A.DecId(_) -> (match t with
                           A.Int -> L.const_int (lltype_of_typ t) 0
                          | A.Pix -> L.const int (lltype of typ t) 0
                          | A.Bool -> L.const_int (lltype_of_typ t) 0
                          | A.Float -> L.const float (lltype of typ t) 0.0
                          | _ -> raise (Failure "not a valid type for declaration")
                        \lambdain
    let rec id of dectr = function
        A.DecId(id) -> id
      | A.DecArr(d, _) -> id of dectr d
    in
    let sub dectr = function
        A.DecId() as d -> d
      | A.DecArr(d, _) -> d
   in
```

```
let decarr_len = function
        A.DecArr(, 1) -> 1| A.DecId(id) -> raise (Failure (id ^ " is not an array"))
    in
    let rec get arr id = function
       A.Id(id) \rightarrow id| A.EleAt(id,_) -> get_arr_id id
       A.PropAcc(id, ) -> get arr id id
       | _ -> raise (Failure "does not have id")
    in
   let globals = Hashtbl.create 8 in
   let function_decls = Hashtbl.create 8 in
   let function_decl tbl fdecl =
        let name = fdecl.A.fname
       and formal t = Array.of list (List.map (fun (t, ) -> lltype of typ t) fdecl.A.formals)
in
       let ftype = L.function_type (lltype_of_typ fdecl.A.typ) formal_t in
       Hashtbl.add tbl name (L.define_function name ftype the_module, fdecl); tbl in
       let = List.fold left function decl function decls functions
   in
    let anonfunc_decls = Hashtbl.create 8 in
    let anonfunc decl fdecl =
       let name = " ReSeRvEd AnOnYmOuS fUnC " ^
                    (string_of_int ((Hashtbl.length anonfunc_decls) + 1))
        and formal t = Array.of list (List.map (fun (t, ) -> lltype of typ t) fdecl.A.formals)
in
       let ftype = L.function type (lltype of typ fdecl.A.typ) formal t in
        let fp = L.define_function name ftype the_module in
         Hashtbl.add anonfunc_decls name (fp, fdecl); fp 
   in
    (* built-in functions *)
    let extfunc draw def t = L.var arg function type i32 t [||] in
    let extfunc draw def = L.declare function "draw default" extfunc draw def t the module in
    let extfunc do draw t = L.var arg function type i32 t [|ptr t i32 t; i32 t; i32 t; i32 t;
i32_t|] in
    let extfunc_do_draw = L.declare_function "do_draw" extfunc_do_draw_t the_module in
    let extfunc_printf_t = L.var_arg_function_type i32_t [| L.pointer_type i8_t |] in
   let extfunc printf = L.declare function "printf" extfunc printf t the module in
   let extfunc_pow_t = L.function_type float_t [| float_t; float_t |] in
   let extfunc pow = L.declare function "pow" extfunc pow t the module in
   let pow_call b e n bdr = L.build_call extfunc_pow [|b; e|] n bdr in
   let extfunc sin t = L.var arg function type float t [|float t|] in
   let extfunc sin = L.declare function "sin" extfunc sin t the module in
   let extfunc cos t = L.var arg function type float t [|float t|] in
   let extfunc cos = L.declare function "cos" extfunc cos t the module in
   let extfunc tan t = L.var arg function type float t [|float t|] in
   let extfunc tan = L.declare_function "tan" extfunc_tan_t the_module in
    (* rand and log *)
   let extfunc_log_t = L.var_arg_function_type float_t [|float_t|] in
```

```
let extfunc_log_t = L.var_arg_function_type float_t [|float_t|] in
    let extfunc log = L.declare function "log" extfunc log t the module in
    let extfunc_rand_t = L.function_type float_t [||] in
   let extfunc rand = L.declare function "rando" extfunc rand t the module in
    let extfunc rand t = L.function type float t [|i32 t|] in
    let extfunc rands = L.declare function "randos" extfunc rand t the module in
    let rec dectr arr dim n = functionA.DecArr(d, ) \rightarrow \text{~dectr\_arr\_dim} (n + 1) d| A.DecId() -> n
    in
   let dectr arr dim d = \theta dectr arr dim 0 d in
    let lookup env n = try StringMap.find n env.locals
        with Not found -> Hashtbl.find globals n in
    let load_var env id =
        let (var, (ty, dectr, _{})) = lookup env id in
        let dim = dectr_arr_dim dectr in
        if dim = 0 then L.build load var id env.builder
        else
        let arr pos = L.build in bounds gep var (zero arr dim) id env.builder in
        let inner len = match dectr with A.DecId( ) | A.DecArr(A.DecId( ),  ) -> 0 |
A.DecArr(d, ) -> decarr len d in
        let arr_ptr_t = n_ptr_t (lltype_of_typ ty) inner_len dim in
        L.build bitcast arr pos arr ptr t id env.builder
     in
       (* Constructing code for expressions *)
       let rec expr env = function
           A.IntLit i -> L.const_int i32_t i
         | A.FloatLit f -> L.const_float float_t f
         | A.BoolLit b -> L.const_int i1_t (if b then 1 else 0)
         | A.PixLit (r_e, g_e, b_e, a_e) -> let r_v = expr env r_e
                                    and g v = expr env g e
                                    and b v = expr env b e
                                    and a v = expr env a e in
                                    let shift r = L.const int i32 t 16777216 (* left shift for
24 bits*)
                                    and shift g = L \cdot \text{const} int i32 t 65536 (* left shift for 16
bits*)
                                    and shift_b = L.const_int i32_t 256 in (* left shift for 8
bits*)
                                    let r v' = L.build mul r v shift r "tmp" env.builder
                                     and g_v' = L.build_mul g_v shift_g "tmp" env.builder
                                     and b_v' = L.build_mul b_v shift_b "tmp" env.builder in
                                    let p_v' = L.buid\_add r_v' g_v' "tmp" env.builder inlet p v'' = L.build add p v' b v' "tmp" env.builder in
                                      L.build add p v'' a v "tmp" env.builder
          | A.Id id -> (try load var env id
                    with Not found -> fst (Hashtbl.find function decls id))
         | A.Noexpr -> L.const_int i32_t 0
         | A.Binop (e1, op, e2) ->
           let exp1 = expr env e1
```

```
and exp2 = expr env e2 in
            let typ1 = L.string of lltype (L.type of exp1)
            and typ2 = L .string of lltype (L.type of exp2) in
            let build_op_by_type opf opi = (match (typ1, typ2) with
                  ("double", "double") -> opf
                | ("i32", "i32") -> opi
                | ("double", "i32") ->
                    (fun e1 e2 n bdr -> let e2' = L.build_sitofp e2 float_t n bdr in
                                          opf e1 e2' "tmp" bdr)
                | ("i32", "double") ->
                    (fun e1 e2 n bdr -> let e1' = L.build sitofp e1 float t n bdr in
                                         opf e1' e2 "tmp" bdr)
                | _ -> raise (Failure "not a valid type")
                ) in
            (match op with
              A.Add -> build_op_by_type L.build_fadd L.build_add
            | A.Sub -> build_op_by_type L.build_fsub L.build_sub
            | A.Mult -> build op by type L.build fmul L.build mul
            | A.Div -> build_op_by_type L.build_fdiv L.build_sdiv
            | A.Mod -> build_op_by_type L.build_frem L.build_srem
            | A.Pow -> (match (typ1, typ2) with
                          ("double", "double") -> pow_call
                        | ("double", "i32") -> (fun e1 e2 n bdr -> let e2' = L.build sitofp e2
float_t "tmp" bdr in
                                                  pow_call e1 e2' n bdr)
                        \int ("i32", "double") -> (fun e1 e2 n bdr -> let e1' = L.build sitofp e1
float_t "tmp" bdr in
                                                  pow_call e1' e2 n bdr)
                        \int ("i32", "i32") -> (fun e1 e2 n bdr -> let e1' = L.build sitofp e1
float t "tmp" bdr in
                                                                   let e2' = L.buid \, sidefloat t "tmp" bdr in
                                                  pow_call e1' e2' n bdr)
                        | _ -> raise (Failure "not valid type for power operator")
                        )
            | A.Equal -> build_op_by_type (L.build_fcmp L.Fcmp.Oeq) (L.build_icmp L.Icmp.Eq)
             A.Neq -> build op by type (L.build fcmp L.Fcmp.One) (L.build icmp L.Icmp.Ne)
             A.Less -> build op by type (L.build fcmp L.Fcmp.Olt) (L.build icmp L.Icmp.Slt)
             A.Leq -> build op by type (L.build fcmp L.Fcmp.Ole) (L.build icmp L.Icmp.Sle)
            | A.Greater -> build_op_by_type (L.build_fcmp L.Fcmp.Ogt) (L.build_icmp
L.Icmp.Sgt)
            | A.Geq -> build op by type (L.build fcmp L.Fcmp.Oge) (L.build icmp L.Icmp.Sge)
             | A.And -> L.build_and
            | A.Or -> L.build_or
           ) exp1 exp2 "tmp" env.builder
         | A.Unop(op, e) ->
               let exp = expr env e in
               let typ = L.string of lltype (L.type of exp) in
               (match op with
                A.Neg -> (match typ with
                          "double" -> L.build_fneg exp "tmp" env.builder
                        | \rightarrow L.build neg exp "tmp" env.builder)
               | A.Not -> L.build_not exp "tmp" env.builder
                | A.Inc -> (match typ with
                    "double" -> ignore(expr env (A.Assign(e, A.Binop(e, A.Add,
A.FloatLit(1.0))))); exp
                 | _ -> ignore(expr env (A.Assign(e, A.Binop(e, A.Add, A.IntLit(1))))); exp
```
```
\overline{\phantom{a}}| A.Dec -> (match typ with
                     "double" -> ignore(expr env (A.Assign(e, A.Binop(e, A.Sub,
A.FloatLit(1.0))))); exp
                  | _ -> ignore(expr env (A.Assign(e, A.Binop(e, A.Sub, A.IntLit(1))))); exp
                  )
               \lambda| A.Assign(e1, e2) -> let e1_id = get_arr_id e1 in
                       let (var, (\_, \_, fml)) = lookup env e1_id in
                      let e1' = (match e1 withA.Hd \longrightarrow var| A.EleAt(arr, ind) -> (match fml with
                                   (* if this array is not declared in formal, simply access it
in one gep *)
                                   false ->
                                       (match arr with
                                       A.Id _ -> L.build_in_bounds_gep var [|zero; expr env 
ind|] e1_id env.builder
                                     | A.EleAt(_, l) -> L.build_in_bounds_gep var [|zero; expr 
env ind; expr env l|] e1_id env.builder
                                     | _ -> raise (Failure "not a valid expression for array 
assignment")
                                     \lambda(* if this array is declared in formal, follow the way that
clang does *)
                                 | true ->
                                       (match arr with
                                    A.Id -> let tmpp = L.build load var e1 id env.builder in
                                                   L.build in bounds gep tmpp [|expr env ind|]
e1_id env.builder
                                  | A.EleAt(, 1) -> let tmpp = L.build load var e1 id
env.builder in
                                                         let tmpp = L.build in bounds gep tmpp
[|expr env ind|] e1 id env.builder in
                                                            L.build_in_bounds_gep tmpp [|zero; 
expr env l|] e1_id env.builder
                                     | _ -> raise (Failure "not a valid expression for array 
assignment")
                                     \lambda)
                                   | A.PropAcc(_, _) -> var (* dummy value, real work below *)
                                   | _ -> raise (Failure "not valid variable for assignment")
                                  \lambdaand e2' = expr env e2 in
                             (match e1 with
                                 A.PropAcc(e,s) \rightarrow let e v = expr env e inlet e v' = (match s with
                                     "red" -> let clr = L.const_int i32_t 16777215
                                               and shift = L.\text{const} int i32 t 24 in
                                               let e v' = L.build and e v clr "tmp" env.builder
                                               and e2 v = L.buildishle2' shift "tmp"env.builder in
                                                  L.build_or e_v' e2_v "tmp" env.builder
                                   | "green" -> let clr = L.const_int i32_t 4278255615
                                                 and shift = L.\text{const} int i32 t 16 in
                                                 let e v' = L.build and e v clr "tmp"
env.builder
```
73

```
and e2 v = L.build_sh1 e2' shift "tmp"env.builder in
                                                    L.build_or e_v' e2_v "tmp" env.builder
                                   | "blue" -> let clr = L.const_int i32_t 4294902015
                                                and shift = L.\text{const} int i32 t 8 in
                                                let e v' = L.build and e v clr "tmp" env.builder
                                                and e2 v = L.buid shl e2' shift "tmp"env.builder in
                                                 L.build or e v' e2 v "tmp" env.builder
                                   | "alpha" -> let clr = L.const_int i32_t 4294967040 in
                                                let e v' = L.build and e v clr "tmp"
env.builder in
                                                   L.build or e v' e2' "tmp" env.builder
                                   | _ -> raise (Failure "not valid property access for 
assignment")
                                   ) in ignore(L.build_store e_v'' var env.builder); e_v''
                               | _ -> ignore(L.build_store e2' e1' env.builder); e2'
                             )
          | A.EleAt(arr, ind) -> let id = get arr id arr in
              let (var, (\_, \_, fml)) = lookup env id in
              (match fml with
                false -> (match arr with
                  A.Id _ -> L.build_load (L.build_in_bounds_gep var [|zero; expr env ind|] id 
env.builder) id env.builder
                | A.EleAt(_, l) -> L.build_load (L.build_in_bounds_gep var [|zero; expr env 
ind; expr env l|] id env.builder) id env.builder
                | _ -> raise (Failure "not a valid array access")
                \lambda| true -> (match arr with
                 A.Id -> let tmpp = L.build load var id env.builder in
                   let tmpp = L.build in bounds gep tmpp [|expr \text{ env ind}|] id env.builder in
                      L.build_load tmpp id env.builder
               | A.EleAt(, 1) ->
                  let tmpp = L.build_load var id env.builder in
                 let tmpp = L.build in bounds gep tmpp [|expr| envind|] id env.builder in
                  let tmpp = L.build_in_bounds_gep tmpp [|zero; expr env l|] id env.builder in
                    L.build_load tmpp id env.builder
                  | _ -> raise (Failure "not a valid array access")
                )
             \lambda| A.PropAcc(e,s)-> (match s with
              "red" -> let v = expr env eand shift = L.\text{const} int i32 t 24 in
                          L.build_lshr v shift "tmp" env.builder
            | "green" -> let v = expr env e
                         and shift r = L \cdot const int i32 t 24
                          and shift g = L \cdot const int i32 t 16 in
                           let r_v = L.build_lshr v shift_r "tmp" env.builder
                           and g_v = L.build_lshr v shift_g "tmp" env.builder
                          and shift = L.\text{const} int i32 t 256 in
                          let r v' = L.build mul r v shift "tmp" env.builder in
                          L.build sub g v r v' "tmp" env.builder
            | "blue" -> let v = expr env e
                        and shift g = L \cdot const int i32 t 16
                        and shift b = L \cdot const int i32 t 8 in
                        let g_v = L.build_ashr v shift_g "tmp" env.builder
                        and b_v = L.buid\_ashr v shift_b "tmp" env.builder
```

```
and shift_g' = L.config = L.config int i32_t 256 in
                        let g_v' = L.build_mul g_v shift_g' "tmp" env.builder in
                          L.build sub b v g v' "tmp" env.builder
            | "alpha" -> let v = expr env e
                         and shift b = L \cdot const int i32 t 8 in
                         let b v = L.build ashr v shift b "tmp" env.builder
                         and shift b' = L \cdot const int i32 t 256 in
                         let b v' = L.build mul b v shift_b' "tmp" env.builder in
                           L.build sub v b v' "tmp" env.builder
            | "size" -> let id = get_arr_id e in
                        let (\_, (\_, \text{dectr}, \_ )) = \text{lookup} env id in
                          expr env (A.IntLit (decarr_len dectr))
                -> raise (Failure "not a valid property access")
            )
          | A.AnonFunc(fdecl) -> anonfunc decl fdecl
          (* Call external functions *)
          | A.Call (A.Id("draw"), []) -> L.build_call extfunc_draw_def [||] "draw_def"
env.builder
          | A.Call (A.Id("draw"), [A.Id(cid); e2; e3]) ->
              let (c_llval, (c_ccol, c_l)) = lookup env cid in
              let c_row = sub_dectr c_col in
              let w = decarr len c row inlet h = decarr len c col inlet c_ptr = L.build_in_bounds_gep c_llval (zero_arr 3) "cnvstmp" env.builder in
                L.build_call extfunc_do_draw [| c_ptr; L.const_int i32_t w; L.const_int i32_t 
h;
                                        expr env e2; expr env e3 |] "do_draw" env.builder
          | A.Call (A.Id("draw_size"), [e_c; e_w; e_h; e4; e5]) ->
              let c 11val = expr env e c in
              let c ptr = L.build in bounds gep c llval (zero arr 2) "cnvstmp" env.builder in
                L.build call extfunc do draw [| c ptr; expr env e w; expr env e h;
                                         expr env e4; expr env e5 |] "do_draw" env.builder
          | A.Call (A.Id("print"), [e]) ->
              let int format str = L.buid global stringent "M\ni" fmt" env.builder inL.build_call extfunc_printf [| int_format_str ; (expr env e) |] "printf" 
env.builder
          | A.Call (A.Id("printp"), [e]) ->
              let int format str = L.build global stringptr "#%x\n" "fmt" env.builder in
                L.build_call extfunc_printf [| int_format_str ; (expr env e) |] "printf" 
env.builder
          | A.Call (A.Id("printb"), [e]) ->
              let int format str = L.buid global stringptr "d\n\pi" "fmt" env.builder in
                L.build_call extfunc_printf [| int_format_str ; (expr env e) |] "printf" 
env.builder
          | A.Call (A.Id("printfl"), [e]) ->
              let float format str = L.build global stringptr "%f\n" "fffmt" env.builder in
                L.build_call extfunc_printf [| float_format_str ; (expr env e) |] "printf" 
env.builder
          | A.Call (A.Id("sin"), [e]) ->
             L.build call extfunc sin [|expr env e|] "sin" env.builder
          | A.Call (A.Id("cos"), [e]) ->
              L.build_call extfunc_cos [|expr env e|] "cos" env.builder
          | A.Call (A.Id("tan"), [e]) ->
              L.build call extfunc tan [|expr env e|] "tan" env.builder
          | A.Call (A.Id("log"), [b; e]) ->
              let log_it x = L.build_call extfunc_log [|x|] "tmp_log" env.builder in
              let promote x = (let ex = expr env x in
```

```
let typ = L.string_of_lltype (L.type_of ex) in
                (match typ with
                    "double" -> log_it ex
                  | "i32" -> (let pex = L.build_sitofp ex float_t "tmp" env.builder in
                                log_it pex)
                  | _ -> raise (Failure "not a valid type"))) in
                let base = promote b
                and sol = promote e in
                  L.build_fdiv (sol) (base) "log" env.builder
          | A.Call (A.Id("rand"), []) -> L.build_call extfunc_rand [||] "rand_call"
env.builder
          | A.Call (A.Id("rand"), [e]) -> L.build_call extfunc_rands [|(expr env e)|]
"rand_call" env.builder
          | A.Call (A.Id(func), act) ->
            let fdef = expr env (A.Id(func)) in
            let ret t = L.string of lltype (L.return type (L.return type (L.type of fdef))) in
            let ret n = match ret t with
                "void" \rightarrow ""
              |\quad -\rangle "tmp" in
            let actuals = List.rev (List.map (expr env) (List.rev act)) in
              L.build_call fdef (Array.of_list actuals) ret_n env.builder
          | A.Call(_,_) -> raise (Failure "not a valid function call")
   in
    let init var t dectr env = function
       A.IntLit i -> expr env (A.IntLit i)
      | A.FloatLit f -> expr env (A.FloatLit f)
      | A.BoolLit b -> expr env (A.BoolLit b)
      | A.PixLit (r, g, b, a) -> expr env (A.PixLit (r,g,b,a))
      | A.Binop (e1, op, e2) -> expr env (A.Binop(e1,op,e2))
      | _ -> llval_of_dectr t dectr
   in
   let global var t env = function A.InitDectr(dectr, init) ->
     let inst = llval of dectr t dectr in
     let n = id_of_dectr dectr in
       Hashtbl.add globals n (L.define global n inst the module, (t, dectr, false));
     if init != A.Noexpr then
       match dectr with
        (* Only store initial values for scalar variables *)
         A.DecId(id) -> ignore (expr env (A.Assign(A.Id(id), init)))
        | A.DecArr(\_, \_) -> ()else ()
    in
   let local var t env = function A.InitDectr(dectr, init) ->
     let n = id of dectr dectr in
     let loc = L.build_alloca (lltype_of_dectr t dectr) n env.builder in
     let = match dectr with
                (* Only store initial values for scalar variables *)
                A.DecId() -> L.build store (init var t dectr env init) loc env.builder
                (* loc is returned as some meaningless dummy value *)
              | A.DecArr(\_, \_) \rightarrow loc in
     let locals = StringMap.add n (loc, (t, dectr, false)) env.locals in
     { env with locals = locals }
   in
```

```
(* Invoke "f builder" if the current block doesn't already
       have a terminal (e.g., a branch). *)
   let add terminal builder f =match L.block terminator (L.insertion block builder) with
       Some - -> ()
      | None -> ignore (f builder) in
   let rec stmt env = function
        (* Discard the locals built in the inner block *)
       A.Block sl -> List.fold_left stmt env sl
      | A.Expr e -> ignore (expr env e); env
      | A.Vdef (t, initds) ->
         List.fold_left (local_var t) env (List.rev initds)
      | A.If (pred, then stmt, else stmt) ->
         let bool val = expr env pred inlet merge_bb = L.append_block context "merge" env.the_func in
         let then bb = L.append block context "then" env.the func in
         let then env = { env with builder = (L.builder at end context then bb) } in
         add_terminal (stmt then_env then_stmt).builder
         (L.build_br merge_bb);
         let else bb = L.append block context "else" env.the func in
         let else env = { env with builder = (L.builder at end context else bb) } in
         add terminal (stmt else env else stmt).builder
         (L.build_br merge_bb);
         ignore (L.build_cond_br bool_val then_bb else_bb env.builder);
         { env with builder = (L.builder at end context merge bb) }
      | A.While (pred, body) ->
       let pred bb = L.append block context "while" env.the func in
       ignore (L.build_br pred_bb env.builder);
       let body bb = L.append block context "while body" env.the func in
       let body env = { env with builder = (L.builder at end context body bb) } in
       add_terminal (stmt body_env body).builder
       (L.build_br pred_bb);
       let pred env = { env with builder = (L.builder at end context pred bb) } in
       let pred_v = expr pred_env pred inlet pred_t = L.type_of pred_v in
       let merge bb = L.append block context "merge" env.the func in
       let cmp v =if pred_t = i32_t then L.build_icmp L.Icmp.Ne pred_v (L.const_int i32_t 0) "cmp"
pred_env.builder
           else pred_v in
       ignore (L.build_cond_br cmp_v body_bb merge_bb pred_env.builder);
       { env with builder = (L.builder at end context merge bb) }
      | A.For (e1, e2, e3, body) -> stmt env
          ( A.Block [A.Expr e1 ; A.While (e2, A.Block [body ; A.Expr e3]) ] )
      | A.Return e -> let e' = expr env e in
         let e_t = L.type of e' in
                     ignore (match (env.ret_typ, e_t) with
                       (A.Void, ) -> L.build ret void env.builder
```

```
| (A.Int, _) -> let e'' = L.build_fptosi e' i32_t "tmp" env.builder in
                                   L.build ret e'' env.builder
              ( A.Float, ) -> let e'' = L.build sitofp e' float t "tmp" env.builder in
                                    L.build_ret e'' env.builder
                     | -> L.build ret e' env.builder
           ); env
   in
   let global_stmt env = function
         A.Vdef(t, initds) -> List.iter (global_var t env) (List.rev initds); env
        | st -> stmt env st
   in
   let build main function sl =(* Define the main function for executing global statements *)
       let ftype_main = L.function_type i32_t [||] in
       let main_func = L.define_function "main" ftype_main the_module in
       let builder = L.builder at end context (L.entry block main func) in
        let env = { locals = StringMap.empty; builder = builder; the_func = main_func; ret_typ 
= A.Int } in 
       let end env = List.fold left global stmt env sl in
        (* Add a return if the last block falls off the end *)
       add terminal end env.builder (L.build ret (L.const int i32 t 0))
   in
   let build function body ( the function, fdecl) =
       let builder = L.builder at end context (L.entry block the function) in
       let add formal m (ty, dectr) p =let n = id of dectr(dectr) in
              L.set_value_name n p;
           let local = L.build alloca (lltype of typ ty) n builder in
             ignore (L.build_store p local builder);
            (* the third field indicates whether it is a formal *)
           StringMap.add n (local, (ty, dectr, true)) m
       in
       let formals = List.fold_left2 add_formal StringMap.empty fdecl.A.formals
            (Array.to list (L.params the function))
       in
       let env = { locals = formals; builder = builder; the func = the function; ret typ =
fdecl.A.typ } in
        (* Build the code for each statement in the function *)
       let env = stmt env (A.Block fdecl.A.body) in
        (* Add a return if the last block falls off the end *)
       add terminal env.builder (match fdecl.A.typ with
         A.Void -> L.build_ret_void
        | A.Float -> L.build ret (L.const float float t 0.)
        | t \rightarrow L.build ret (L.const int (lltype of typ t) 0))
   in
   build main function (List.rev statements);
   Hashtbl.iter build_function_body function_decls;
   Hashtbl.iter build_function_body anonfunc_decls;
   the module
```
# **8.6 easel.ml**

```
(* easel.ml *)(* By: Oswin, Danielle, Sophie, Tyrus *)
(* Top-level of the easel compiler: scan & parse the input,
   check the resulting AST, generate LLVM IR, and dump the module *)
type action = Ast | LLVM_IR | Compile
let =let action = if Array.length Sys.argv > 1 then
     List.assoc Sys.argv.(1) [ ("-a", Ast); (* Print the AST only *)
                             ("-l", LLVM_IR); (* Generate LLVM, don't check *)
                             ("-c", Compile) ] (* Generate, check LLVM IR *)
   else Compile in
 let lexbuf = Lexing.from_channel stdin in
 let ast = Parser.program Scanner.token lexbuf in
 Semant.check ast;
 match action with
   Ast -> print_string (Ast.string_of_program ast)
  | LLVM IR -> print string (Llvm.string of llmodule (Codegen.translate ast))
 | Compile -> let m = Codegen.translate ast in
  Llvm_analysis.assert_valid_module m;
print_string (Llvm.string_of_llmodule m)
```
## **8.7 autotest.sh**

```
# autotest.sh
# By: Oswin, Sophie
#!/bin/sh
# Regression testing script for easel
# Step through a list of files
# Compile, run, and check the output of each expected-to-work test
# Compile and check the error of each expected-to-fail test
# Path to the LLVM interpreter
LLI="lli"
#LLI="/usr/local/opt/llvm/bin/lli"
# Path to the easel compiler. Usually "./easel.native"
# Try "_build/easel.native" if ocamlbuild was unable to create a symbolic link.
EASEL="./easel.native"
#EASEL="_build/easel.native"
# Set time limit for all operations
ulimit -t 30
globallog=autotest.log
rm -f $globallog
error=0
globalerror=0
keep=0
ast=0
```

```
Usage() {
   echo "Usage: autotest.sh [options] [.es files]"
   echo "-k Keep intermediate files"
   echo "-a Test AST output"
   echo "-h Print this help"
   exit 1
}
SignalError() {
   if [ $error -eq 0 ] ; then
      echo "FAILED"
      error=1
   fi
   echo " $1"
}
# Compare <outfile> <reffile> <difffile>
# Compares the outfile with reffile. Differences, if any, written to difffile
Compare() {
   generatedfiles="$generatedfiles $3"
   echo diff -wB $1 $2 ">" $3 1>&2
   diff -wB "$1" "$2" > "$3" 2>&1 || {
      SignalError "$1 differs"
      echo "FAILED $1 differs from $2" 1>&2
   }
}
# Run <args>
# Report the command, run it, and report any errors
Run() {
   echo $* 1>&2
   eval $* || {
      SignalError "$1 failed on $*"
       return 1
   }
}
# RunFail <args>
# Report the command, run it, and expect an error
RunFail() {
   echo $* 1>&2
   eval $* && {
      SignalError "failed: $* did not report an error"
       return 1
   }
   return 0
}
Check() {
   error=0
   basename=`echo $1 | sed 's/.*\\///
                             s/.es$//'`
   reffile=`echo $1 | sed 's/.es$//'`
   echo -n "$basename..."
   echo 1>&2
  echo "###### Testing $basename" 1>&2
```

```
generatedfiles=""
    if [ $ast -eq 1 ]; then
        generatedfiles="$generatedfiles ${basename}.ast" &&
        Run "$EASEL -a" "<" $1 ">" "${basename}.ast" &&
        Compare ${basename}.ast ${reffile}.ast ${basename}.diff
    else
        generatedfiles="$generatedfiles ${basename}.11 ${basename}.out" &&
        Run "$EASEL" "<" $1 ">" "${basename}.ll" &&
        Run "$LLI" "${basename}.ll" ">" "${basename}.out" &&
        Compare ${basename}.out ${reffile}.out ${basename}.diff
    fi
    # Report the status and clean up the generated files
    if [ $error -eq 0 ] ; then
       if [ $keep -eq 0 ] ; then
           rm -f $generatedfiles
       fi
       echo "OK"
       echo "###### SUCCESS" 1>&2
    else
       echo "###### FAILED" 1>&2
       globalerror=$error
    fi
}
CheckFail() {
   error=0
    basename=`echo $1 | sed 's/.*\\///
                              s/.es$//'`
    reffile='echo $1 | sed 's/.es $///"echo -n "$basename..."
   echo 1>&2
    echo "###### Testing $basename" 1>&2
    generatedfiles=""
    if [ $ast -eq 1 ]; then
        generatedfiles="$generatedfiles ${basename}.err ${basename}.diff" &&
        RunFail "$EASEL -a" "<" $1 "2>" "${basename}.err" ">>" $globallog &&
        Compare ${basename}.err ${reffile}.err ${basename}.diff
    else
        generatedfiles="$generatedfiles ${basename}.err ${basename}.diff" &&
        RunFail "$EASEL" "<" $1 "2>" "${basename}.err" ">>" $globallog &&
        Compare ${basename}.err ${reffile}.err ${basename}.diff
    fi
    # Report the status and clean up the generated files
    if \lceil $error -eq \theta \rceil ; then
       if [ $keep -eq 0 ] ; then
           rm -f $generatedfiles
       fi
       echo "OK"
```

```
echo "###### SUCCESS" 1>&2
    else
       echo "###### FAILED" 1>&2
       globalerror=$error
    f_1\}while getopts "hka" c; do
    case $c in
       k) # Keep intermediate files
           keep=1\frac{1}{2};
        a) # Test the pretty-printing of AST
           ast=1\frac{1}{3} \frac{1}{3}h) # HelpUsage
            \frac{1}{2};
    esac
done
shift `expr $OPTIND - 1`
# Parameters appearing after double dash are positional parameters
[ "$1" = "--" ] && shift
if 5# - ge 1then
   files = $@else
   files="tests/test-*.es tests/fail-*.es"
f_1cd glwrap
make
cd ..
make
for file in $files
\mathsf{do}case $file in
        *test-*Check $file 2>> $globallog
           \frac{1}{2}*fail-*)
        CheckFail $file 2>> $globallog
            \frac{1}{2} \frac{1}{2}\ast)
            echo "unknown file type $file"
            globalerror=1
            \frac{1}{2};
    esac
done
#./ecc.sh -L hello.es
#./hello
```

```
exit $globalerror
```
#### **8.8 Makefile**

```
# Make sure ocamlbuild can find opam-managed packages: first run
#
# eval `opam config env`
# Easiest way to build: using ocamlbuild, which in turn uses ocamlfind
.PHONY : easel.native
easel.native :
       ocamlbuild -use-ocamlfind -pkgs llvm,llvm.analysis -cflags -w,+a-4 \
              easel.native
# "make clean" removes all generated files
.PHONY : clean
clean :
       ocamlbuild -clean
       rm -rf autotest.log *.diff easel scanner.ml parser.ml parser.mli
       rm -rf *.cmx *.cmi *.cmo *.cmx *.o *.output *.ast *.err *.diff *.ll *.out
# More detailed: build using ocamlc/ocamlopt + ocamlfind to locate LLVM
OBJS = ast.cmx codegen.cmx parser.cmx scanner.cmx semant.cmx easel.cmx
easel : $(OBJS)
       ocamlfind ocamlopt -linkpkg -package llvm -package llvm.analysis $(OBJS) -o easel
scanner.ml : scanner.mll
      ocamllex scanner.mll
parser.ml parser.mli : parser.mly
      ocamlyacc parser.mly
%.cmo : %.ml
      ocamlc -c $<
%.cmi : %.mli
      ocamlc -c $<
%.cmx : %.ml
       ocamlfind ocamlopt -c -package llvm $<
### Generated by "ocamldep *.ml *.mli" after building scanner.ml and parser.ml
ast.cmo :
ast.cmx :
codegen.cmo : ast.cmo
codegen.cmx : ast.cmx
easel.cmo : semant.cmo scanner.cmo parser.cmi codegen.cmo ast.cmo
easel.cmx : semant.cmo scanner.cmx parser.cmx codegen.cmx ast.cmx
parser.cmo : ast.cmo parser.cmi
parser.cmx : ast.cmx parser.cmi
scanner.cmo : parser.cmi
scanner.cmx : parser.cmx
semant.cmo : ast.cmo
semant.cmx : ast.cmx
parser.cmi : ast.cmo
```

```
# Building the tarball
GLWRAP = $(filter-out glwrap/build, $(wildcard glwrap(*))$TESTFILES = $(width "cets/test-*.es) $(width "cost/test-*.ast) \$(width.*.es) \$(wildcard tests/fail-*.err)
TARFILES = ast.ml codegen.ml Makefile easel.ml parser.mly README.md scanner.mll \
               semant.ml autotest.sh $(GLWRAP) demo $(TESTFILES)
easel.tar.gz: $(TARFILES)
cd ..&& tar czf easel/easel.tar.gz $(TARFILES:%=easel/%) && cd -
```
# 8.9 glwrap/glwrap.c

```
#include <stdio.h>
#include <stdlib.h>
#include <string.h>
#include <math.h>
#include <time.h>
/*#include <GL/glew.h>*/
#ifdef _APPLE
# include <GLUT/glut.h>
#else
# include <GL/glut.h>
#endif
int do draw(int *canvas, int w, int h, int x, int y);
void render(void);
void myglinit(void);
double rando();
double randos();
int *easel;
int W, H;int draw default() {
#define DW 960
#define DH 960
   int c[DW][DH];int x, y;
    for (x = 0; x < DW; x++) {
        for (y = 0; y < DH; y++) {
            if (x > DW/2 & & y > DH/2)c[x][y] = 0xffffff00; // RGBAelse
                c[x][y] = 0x00000000;\}\mathcal{L}do_draw((int *) c, DW, DH, 0, 0);
```

```
int do_draw(int *canvas, int w, int h, int x, int y) {
    char *fake argv[1];
    int fake_argc = 1;
   false_{ary[0]} = strdup("easel");easel = canvas;
   W = W:
   H = h;// initialize the glut system and create a window
    glutInitWindowSize(W, H);
    glutInitWindowPosition(x, y);
    glutInit(&fake_argc, fake_argv);
    glutInitDisplayMode(GLUT_RGB | GLUT_DOUBLE);
    glutCreateWindow(fake_argv[0]);
    // initialize some OpenGL state, some might be redundant
   myglinit();
   // set callback functions.
    glutDisplayFunc(&render);
   // start the main glut loop, no code runs after this
    glutMainLoop();
    return 0;
}
void render(void) {
#ifdef _DEBUG
    printf("in render\n");
#endif // _DEBUG
#ifdef _DEBUG_VERB
   int x, y;
    for (y = 0; y < H; y++) {
        for (x = 0; x < W; x++) {
            printf("%d ", easel[(y * W + x)]);
        }
        printf("\n");
    }
#endif // _DEBUG_VERB
   // drawpixels draws the rgb data stored in 'easel' to the screen
    glDrawPixels(W, H, GL_RGBA, GL_UNSIGNED_INT_8_8_8_8, easel);
   // in double buffer mode so we swap to avoid a flicker
    glutSwapBuffers();
   // instruct event system to call 'render' again
   // glutPostRedisplay();
}
// set some OpenGL state variables
void myglinit() {
    glMatrixMode(GL_PROJECTION);
   glLoadIdentity();
```

```
glMatrixMode(GL_MODELVIEW);
    glLoadIdentity();
    gl0rtho(0.0, 1.0, 0.0, 1.0, -1.0, 1.0);
    glClear(GL COLOR BUFFER BIT);
\}double randos(int seed) {
   srand(seed);
   double r = rand();
    return (double) (r/RAND_MAX);
\left\{ \right.double rando() {
    return randos(time(NULL));
\uparrow
```
#### 8.10 glwrap/Makefile

```
OUT_DIR = \n__buildAPP_DIR = appsSRC = $ (wildcard * .c)CAPPS = $(width@{#1}` (APP_DIR)/*c)LLAPPS = $(width of APP DIR)/*.11)APPS = $(CAPPS:.c=) $(LLAPPS:.11=)OBJ = $ (SRC: .c=.0)LIBNAME = glwrapTARGETLIB = $(OUT_DIR)/lib$(LIBNAME).aTARGETAPPS = $(foreach app, $(notdir $(APPS))$, $(OUT DIR)/$(app))GLFLAGS = -L$(OUT DIR) -l$(LIBNAME) -lGL -lGLEW -lglut -lm
.PHONY: all dir clean
TARGET = $(TARGETLIB) $(TARGETAPPS)
all: dir $(TARGET)
dir: ${OUT_DIR}
${OUT DIR}:
        mkdir -p $@
$(TARGETLIB): $(OUT_DIR)/$(OBJ)$(AR) rcs $@ $^
$(OUT DIR)/%.o: %.c$(CC) -c -o $@ $^{\wedge}$$(OUT DIR)/%: $(APP DIR)/$(notdir %.c) $(TARGETLIB)
        \text{gcc} -o \text{$\frac{6}{9}$} \text{$\frac{6}{9}$} \text{$\frac{6}{9}$} (GLFLAGS)
$(OUT DIR)/%: $(APP DIR)/$(notdir %.11) $(TARGETLIB)
        11c -o $0.s \sqrt[6]{50}\text{gcc -}0 \, \, \$\emptyset \, \, \$\emptyset \, . \, \text{s (GLFLAGS)}
```
clean:

 $$ (RM) -rf $ (OUT DIR)$ 

## **8.11 Test Suite Files**

This is the listing of all files in our test suite and demo/ directory.

fail-assign1.err fail-assign1.es fail-assign2.err fail-assign2.es fail-assign3.err fail-assign3.es fail-assign4.err fail-assign4.es fail-assign5.err fail-assign5.es fail-assign6.err fail-assign6.es fail-assign7.err fail-assign7.es fail-expr1.err fail-expr1.es fail-expr10.err fail-expr10.es fail-expr2.err fail-expr2.es fail-expr3.err fail-expr3.es fail-expr4.err fail-expr4.es fail-expr5.err fail-expr5.es fail-expr6.err fail-expr6.es fail-expr7.err fail-expr7.es fail-expr8.err fail-expr8.es fail-expr9.err fail-expr9.es fail-fun1 err fail-fun1.es fail-fun2.err fail-fun2.es fail-fun3.err fail-fun3.es

fail-local.err fail-local.es fail-stat.err fail-stat.es fail-stmt1.err fail-stmt1.es fail-stmt2.err fail-stmt2.es fail-stmt3.err fail-stmt3.es fail-type1.err fail-type1.es fail-type2.err fail-type2.es fail-type3.err fail-type3.es fail-type4.err fail-type4.es fail-type5.err Fail-type5.es demo/jset.es demo/hello.es demo/mandelbrot.es demo/mandelbrot2.es demo/mandelbrot\_anon.es test-anonfunc1.ast test-anonfunc1 es test-anonfunc1.out test-anonfunc2.ast test-anonfunc2.es test-anonfunc2.out test-arith-difftype1.ast test-arith-difftype1.es test-arith-difftype1.out test-arith-difftype2.ast test-arith-difftype2.es test-arith-difftype2.out test-arith.ast test-arith.es test-arith out

test -arith2.ast test -arith2.es test -arith2.out test -arr -args1.ast test -arr -args1.es test -arr -args1.out test -arr -args2.ast test -arr -args2.es test -arr -args2.out test -array1.ast test -array1.es test -array1.out test -array2.ast test -array2.es test -array2.out test -array3.ast test -array3.es test -array3.out test -cirfun.ast test -cirfun.es test -cirfun.out test -const.ast test -const.es test -const.out test -fib1.ast test -fib1.es test -fib1.out test -floatlit1.ast test -floatlit1.es test -floatlit1.out test -for1.ast test -for1.es test -for1.out test -for2.ast test -for2.es test -for2.out

test -fun -add.ast test -fun -add.es test -fun -add.out test -fun -ptr.ast test -fun -ptr.es test -fun -ptr.out test -global1.ast test -global1.es test -global1.out test -global2.ast test -global2.es test -global2.out test -if1.ast test -if1.es test -if1.out test -if2.ast test -if2.es test -if2.out test -if3.ast test -if3.es test -if3.out test -local -arr1.ast test -local -arr1.es test -local -arr1.out test -pixlit.ast test -pixlit.es test -pixlit.out test -return1.ast test -return1.es test -return1.out test -while1.ast test -while1.es test -while1.out test -while2.ast test -while2.es test -while2.out